# SINGG50 ОТРАСЛЕВОЙ СТАНДАРТ

#### ВЕДЕНИЕ УЧЁТА ПО МЕЖДУНАРОДНЫМ СТАНДАРТАМ

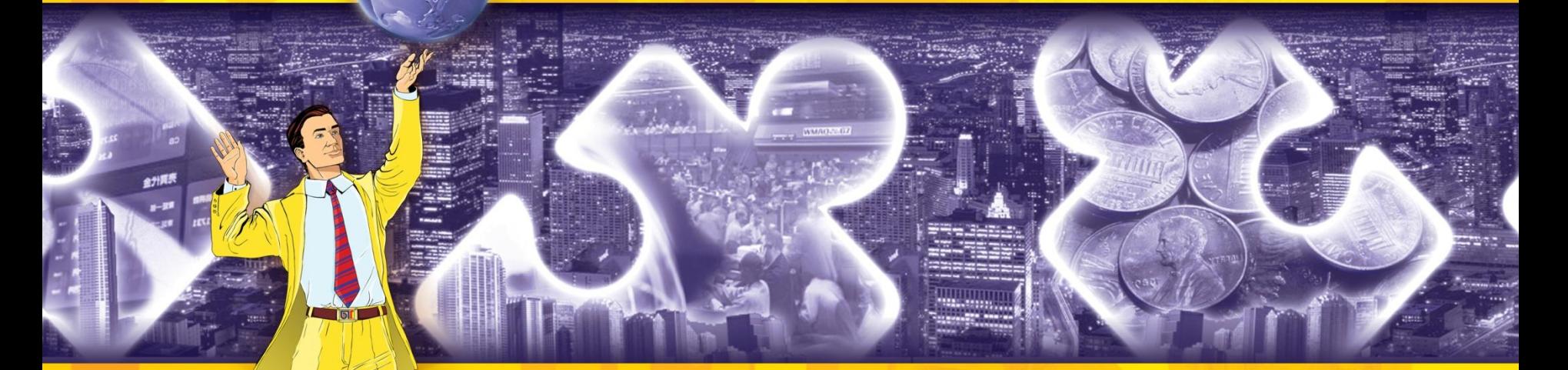

#### WWW.ICBIT.RU **WWW.1CMSFO.RU**

### **Цели создания продукта**

 $\sum_{i=1}^{n}$ 

- Приверженные пользователи отказываются переходить на платформу 8
- Задачи по оптимизации механизма «Планы обмена»
- Удобный интерфейс настройки «Планов обмена»

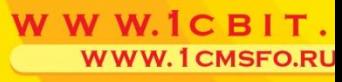

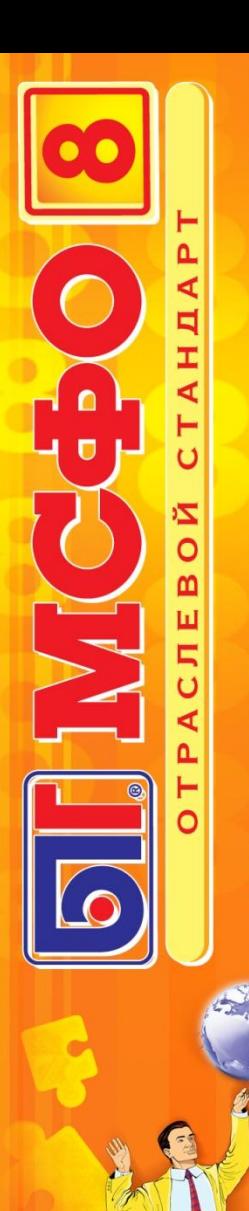

## **Содержание**

- 1. Введение
	- Способ получения отчетности в БИТ: МСФО 8
	- Общие характеристики программы
	- Построение программы и взаимосвязь модулей
- 2. План счетов и его особенности
- 3. Способы ввода данных на различных участках учета
	- Трансляция
	- Параллельный учет
	- Специфические операции МСФО
- 4. Отчеты
	- Сравнение проводок украинских и международных
	- Основные и вспомогательные настраиваемые отчеты

WWW.1CMSFO.RU

- Работа с плановыми показателями
- Стандартные бухгалтерские отчеты
- 5. Заключение

## **Что предлагает БИТ:МСФО 8**

N K

- Полноценный учет по нескольким организациям
- Подготовка отчетности к консолидации

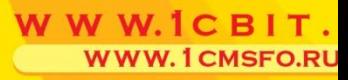

#### **Общие характеристики**

- Сочетание экономичности и функциональности
- Простота внедрения
- Устанавливается на любую конфигурацию 1С и встраивается в любую бухгалтерскую базу

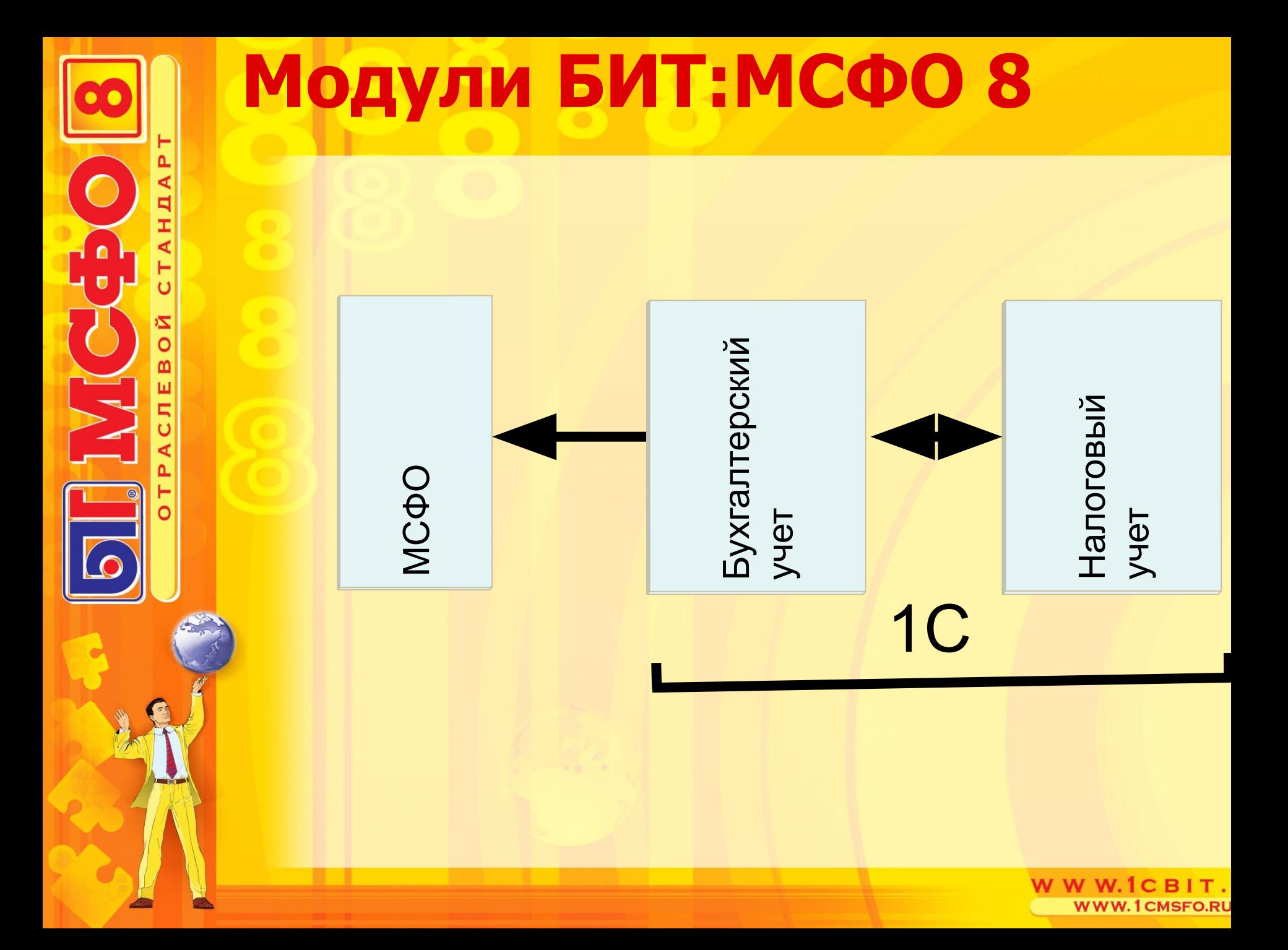

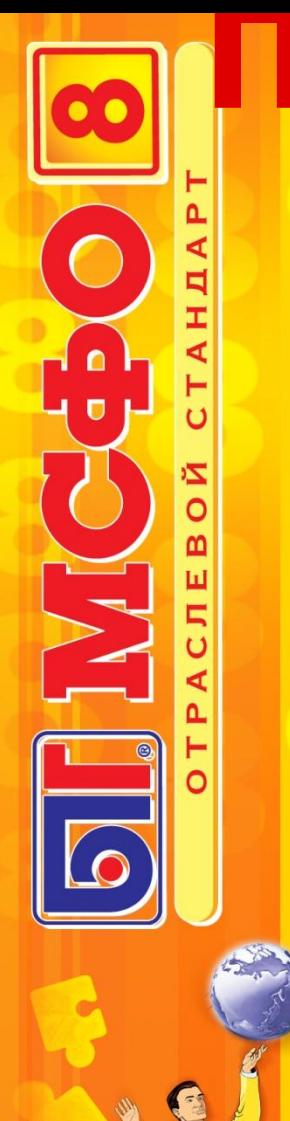

# **Подсистемы: планы счетов и мэппинг**

- Неограниченное количество планов счетов
- Гибкость плана счетов и структуры отчетов

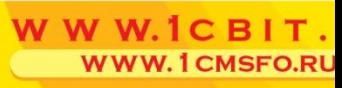

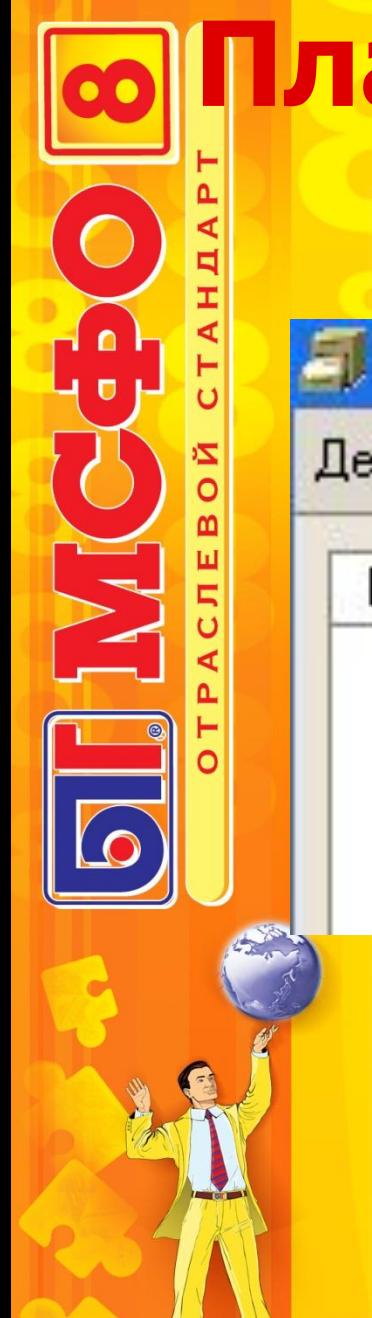

#### **План счетов - продолжение**

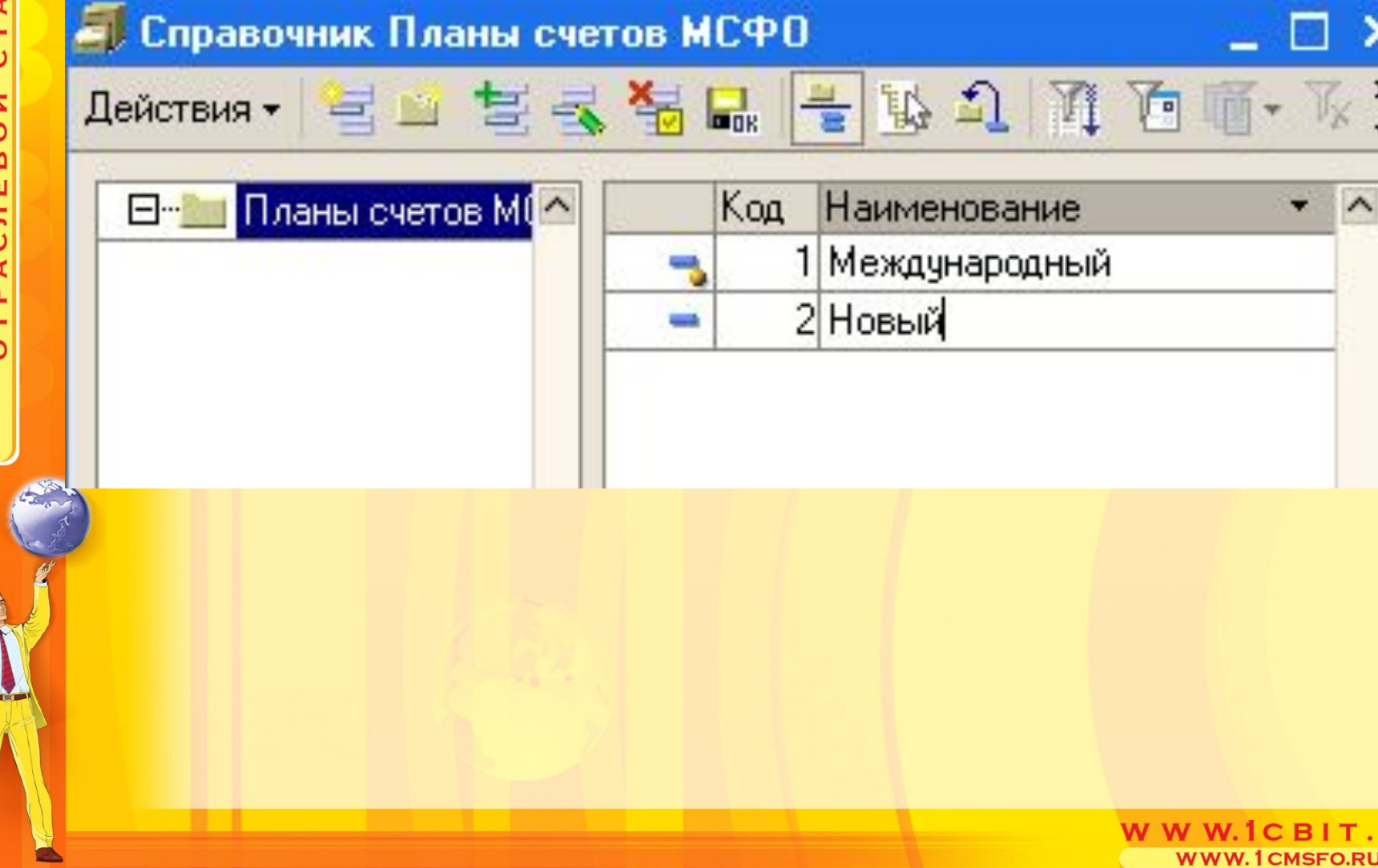

### **План счетов - продолжение**

#### т План счетов международного учета

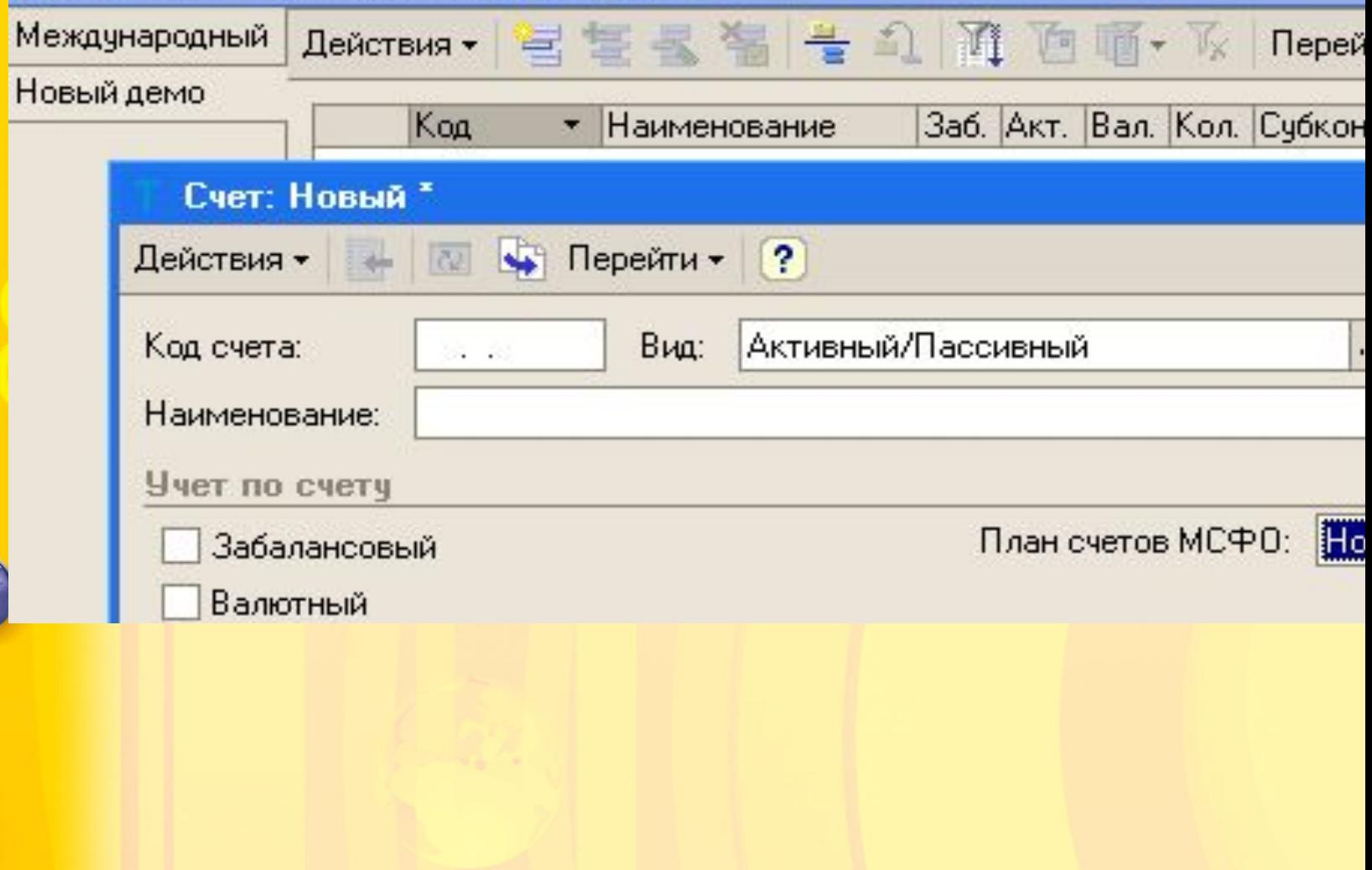

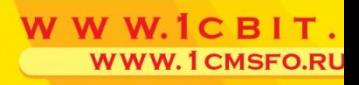

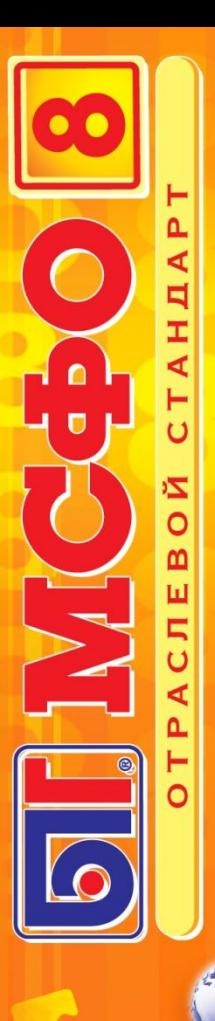

### **Пример плана счетов**

#### международного учета

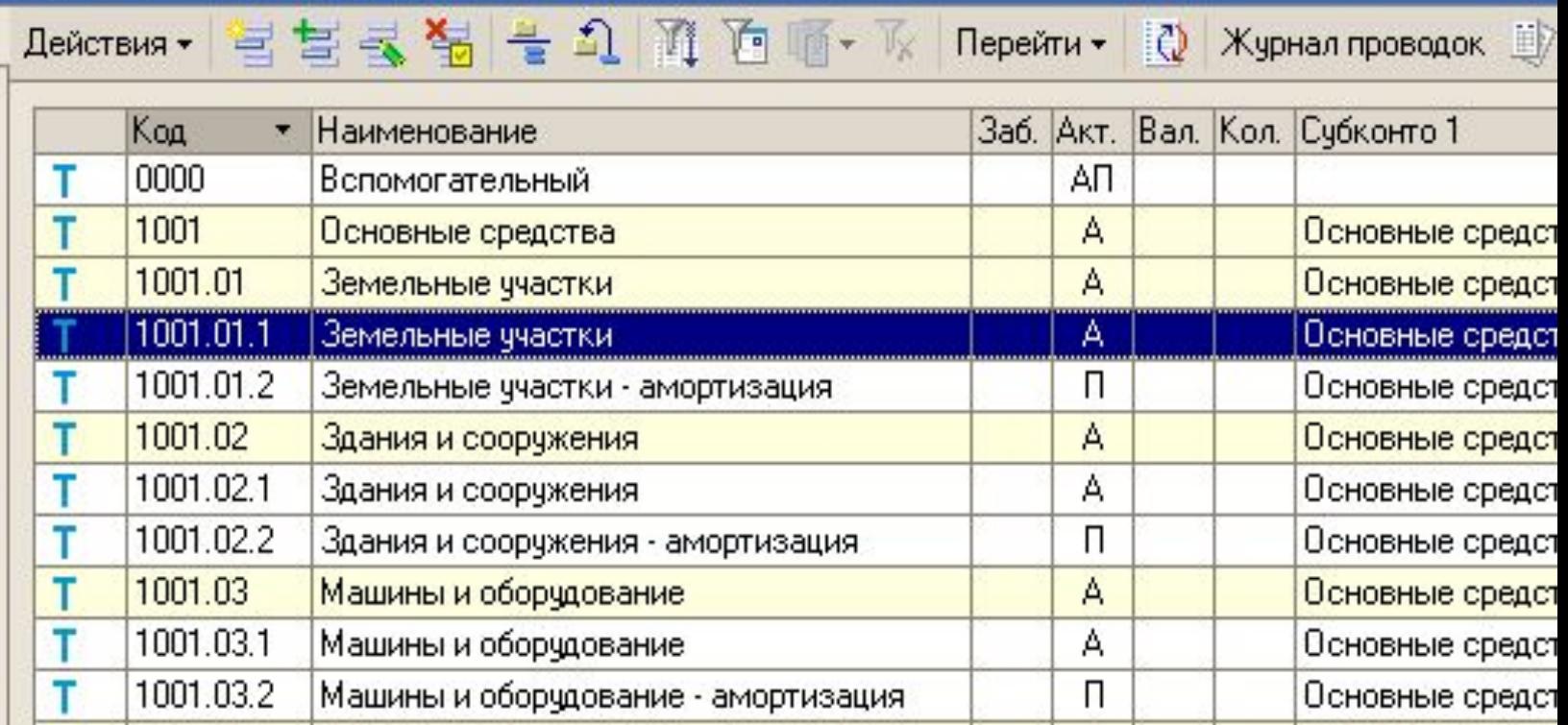

## **Настройка параметров счета**

 $\begin{array}{c} \bullet \\ \bullet \end{array}$ 

 $\bullet$ 

WIC

ЙO

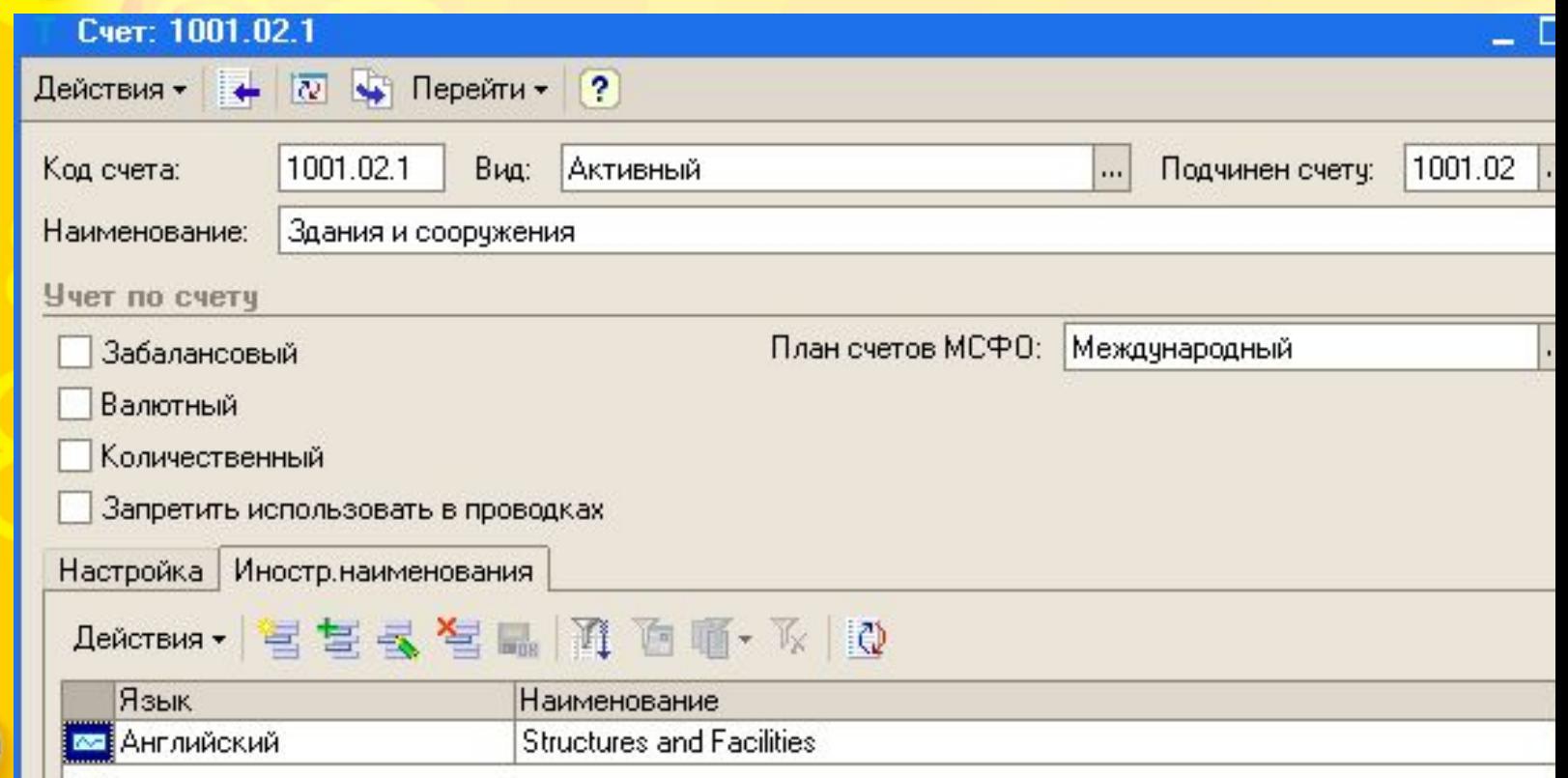

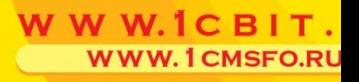

# **3 способа ввода данных:**

- Перенос/ трансляция из украинского учета
- Параллельный учет

N K

• Ввод специфических операций МСФО

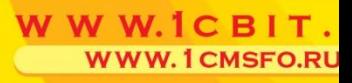

## **Трансляция/ перенос данных**

• В режиме on-line

N K

- По текущему курсу, если функциональная валюта отличается
- Применяется к большинству наиболее распространенных рутинных операций
- Сохраняется связь с первичным документом

### **Соответствие счетов российских и МСФО**

Возможность настройки корреспонденции:

- по номеру счета;
- по субконто и реквизиту;
- по корреспондирующему счету в украинской проводке.

Автоматический рекласс отдельных операций и статей отчетов, выделение ВГО для последующей обработки при консолидации.

#### **Пример установки соответствий**

 $\begin{array}{c} \bullet \\ \bullet \end{array}$ 

 $\overline{C}$ 

IVIC

ЙO

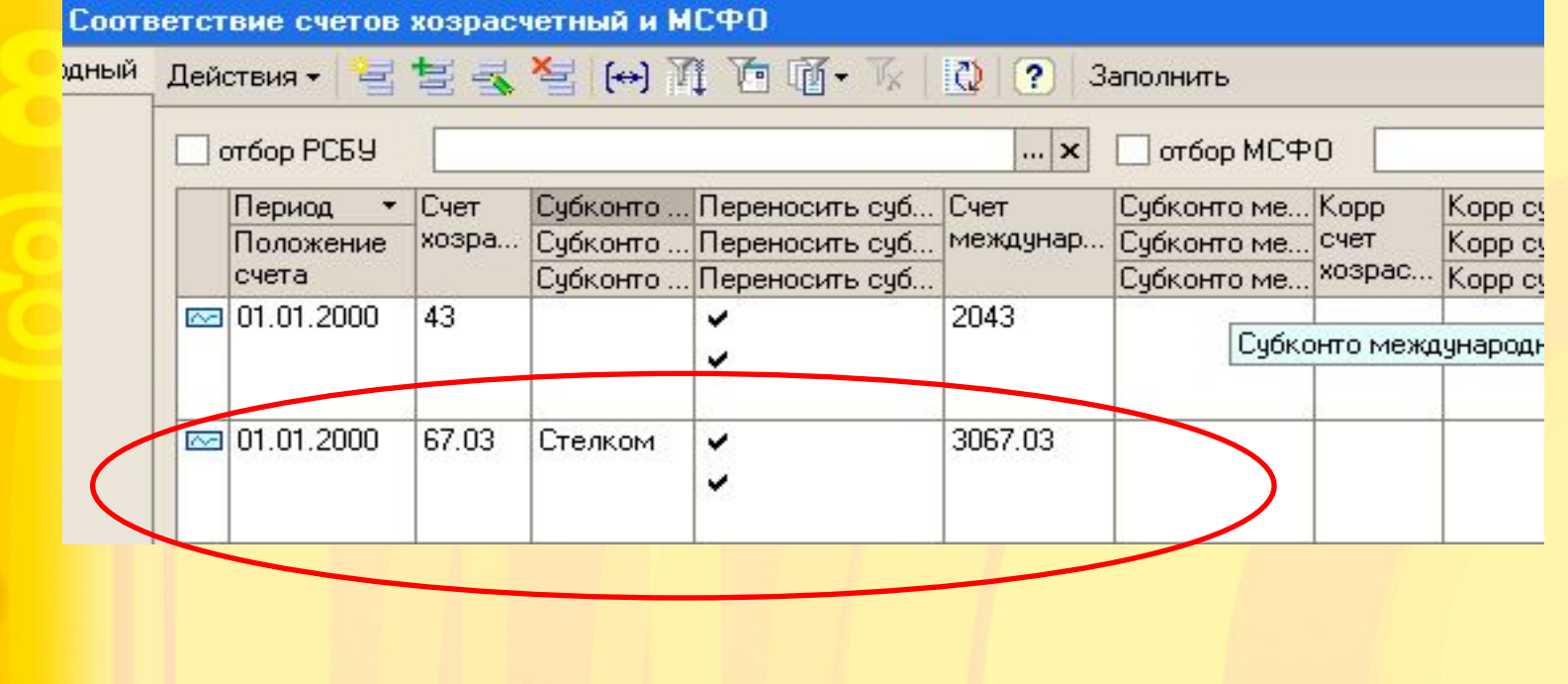

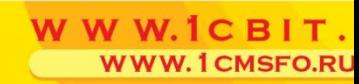

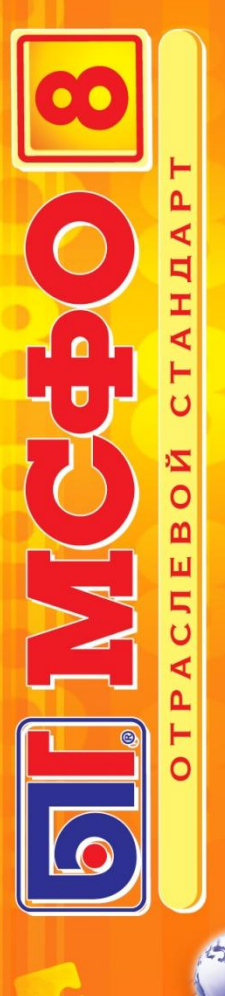

•иной алгоритм проведения операции

•иная стоимостная оценка операции

Используется для операций, существенно отличающихся от украинского учета:

## **Параллельный учет**

## **Ввод ОС в эксплуатацию**

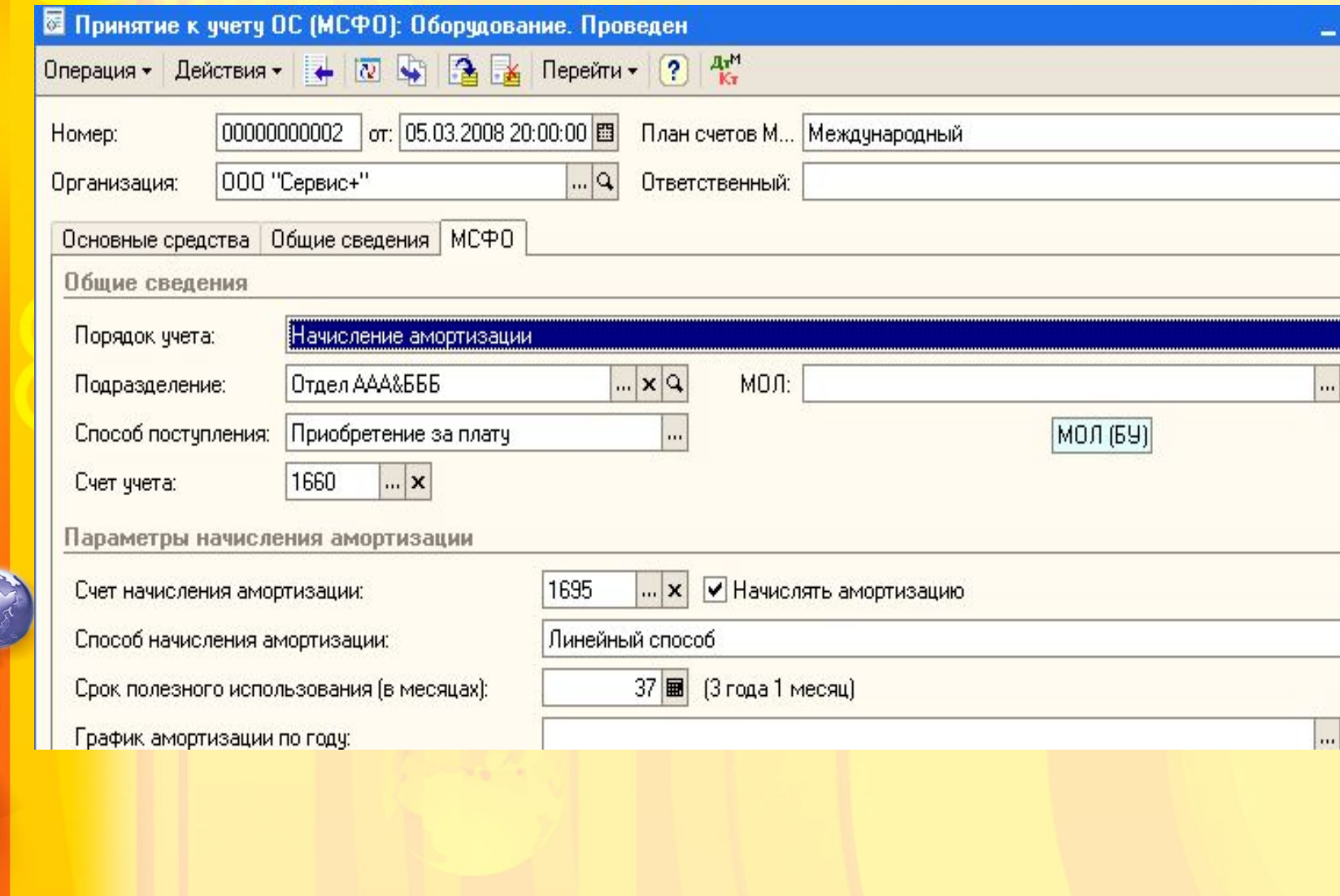

WWW.ICBIT. **WWW.1CMSFO.RU** 

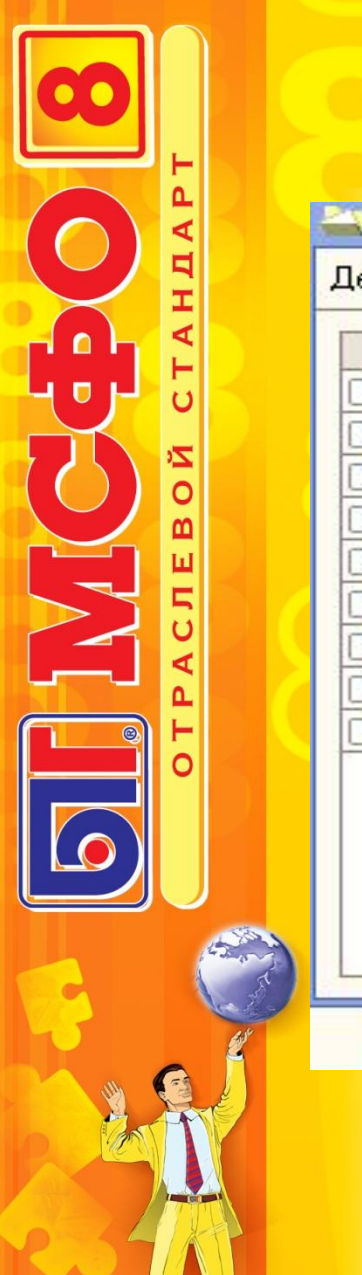

## **Закрытие месяца**

#### В Документы Закрытие месяца (МСФО)

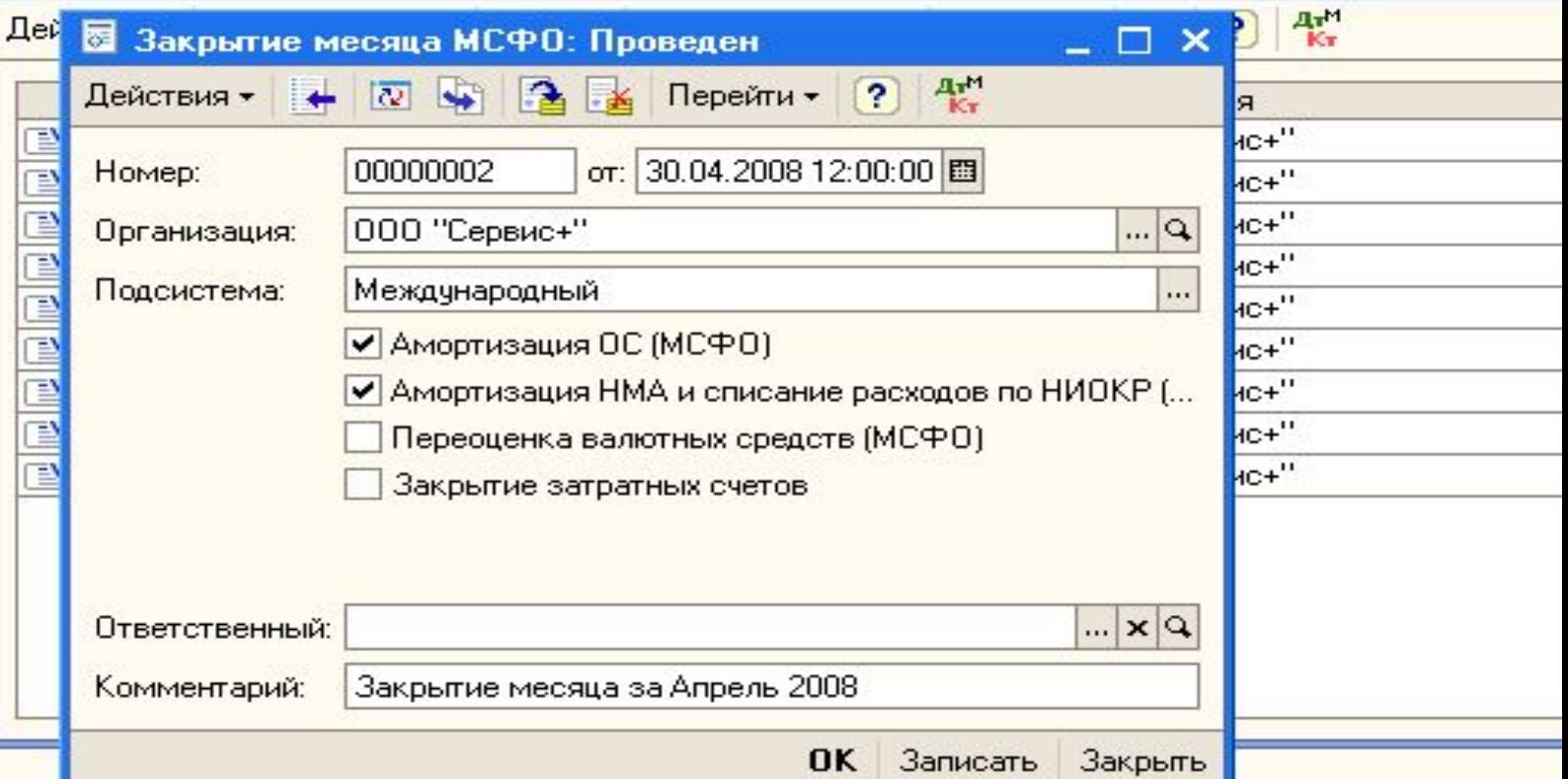

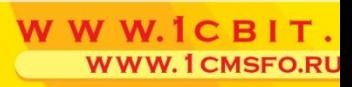

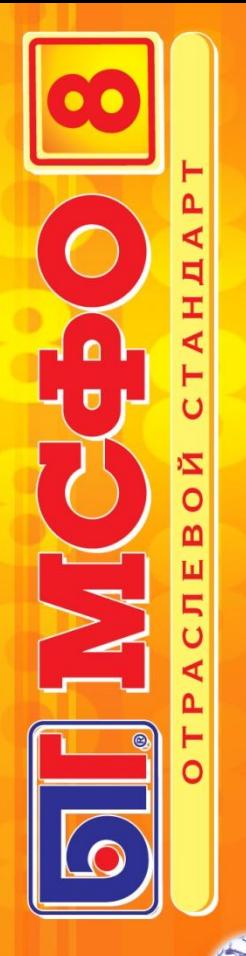

## **Закрытие месяца**

• Произвольная структура затратных счетов

• Настраиваемое закрытие затратных счетов

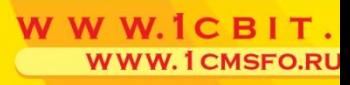

#### **Закрытие затратных счетов продолжение**

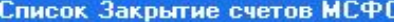

 $\blacksquare$ 

NY K

ΔÃ

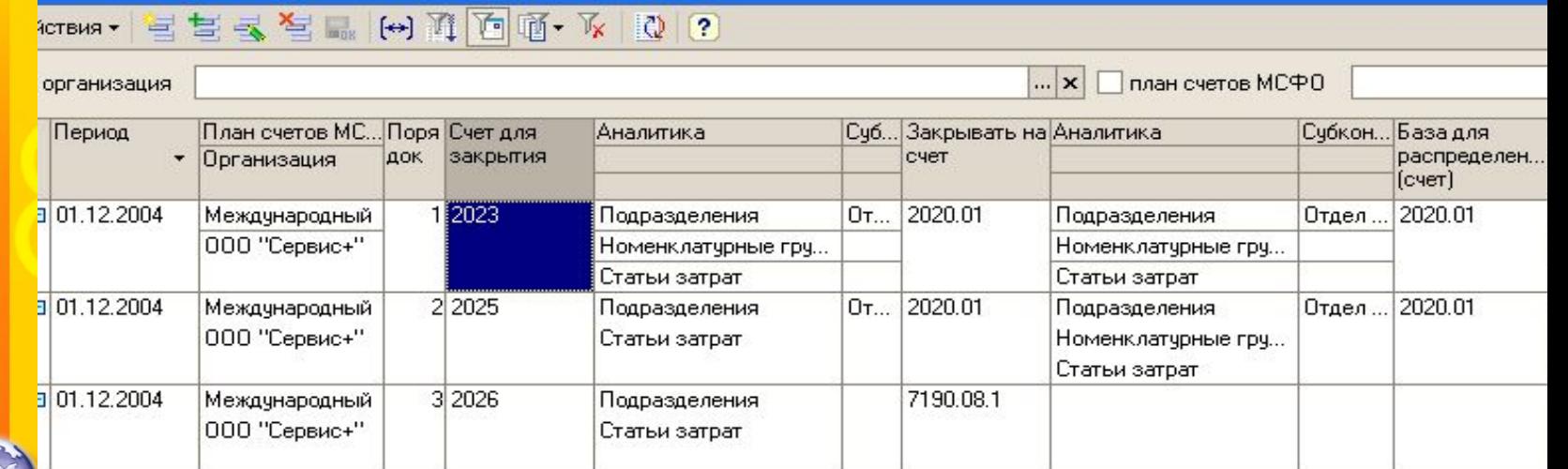

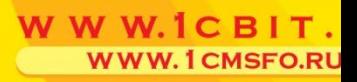

#### **Закрытие затратных счетов продолжение**

Дополнительные возможности механизма закрытия счетов

N V

•Распределение капитализированных затрат и процентов по займам и кредитам по объектам внутри счета 08

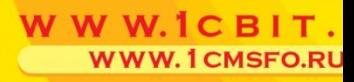

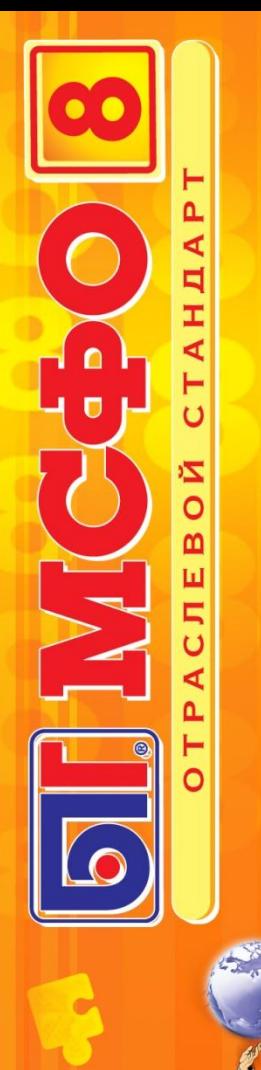

#### **Переоценка монетарных счетов**

- Отдельный документ переоценки монетарных счетов в МСФО
- Установка параметра счета «Валютный» для переоценки
- Определение счетов с особым порядком переоценки

# H II A  $\begin{matrix} \begin{matrix} 0 \\ 0 \end{matrix} \end{matrix}$ PANE ΟÑ, m

#### **Настройки переоценки счетов**

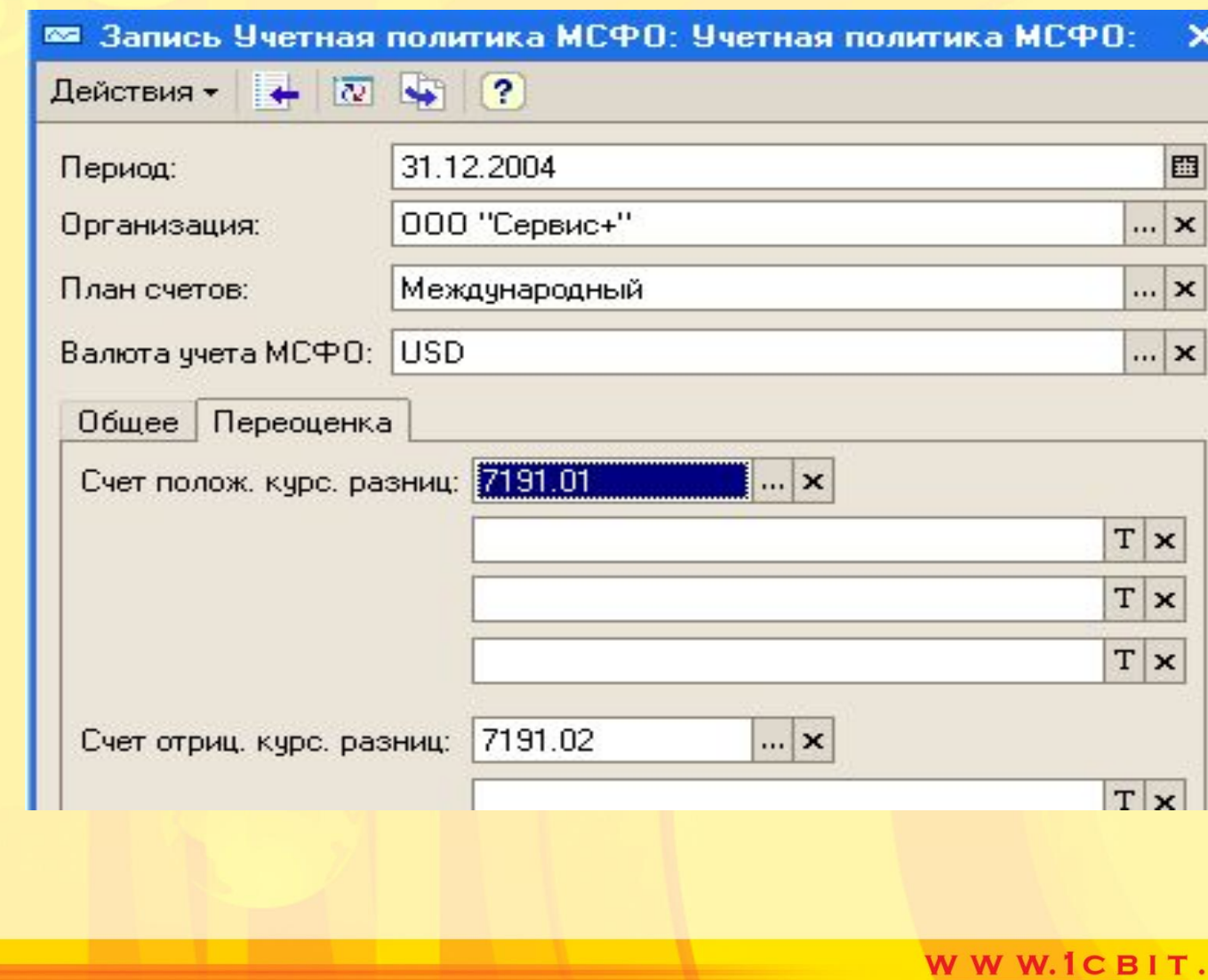

**WWW.1CMSFO.RU** 

### **Функциональная валюта в БИТ: МСФО 8**Учет в любой функциональной валюте. Корректная обработка данных по бухгалтерским счетам МСФО при  $\sum_{i=1}^{n}$

практически любых их отличиях от счетов украинского учета.

**НАПРИМЕР**, закрытие затратных счетов списание со счетов учета товаров и пр.

**!** Это важный момент, отличающий БИТ: МСФО 8 от большинства программных продуктов.

## **Функциональная валюта в БИТ: МСФО 8**TAHIA

**Te** 

PANE

**BOÄ** 

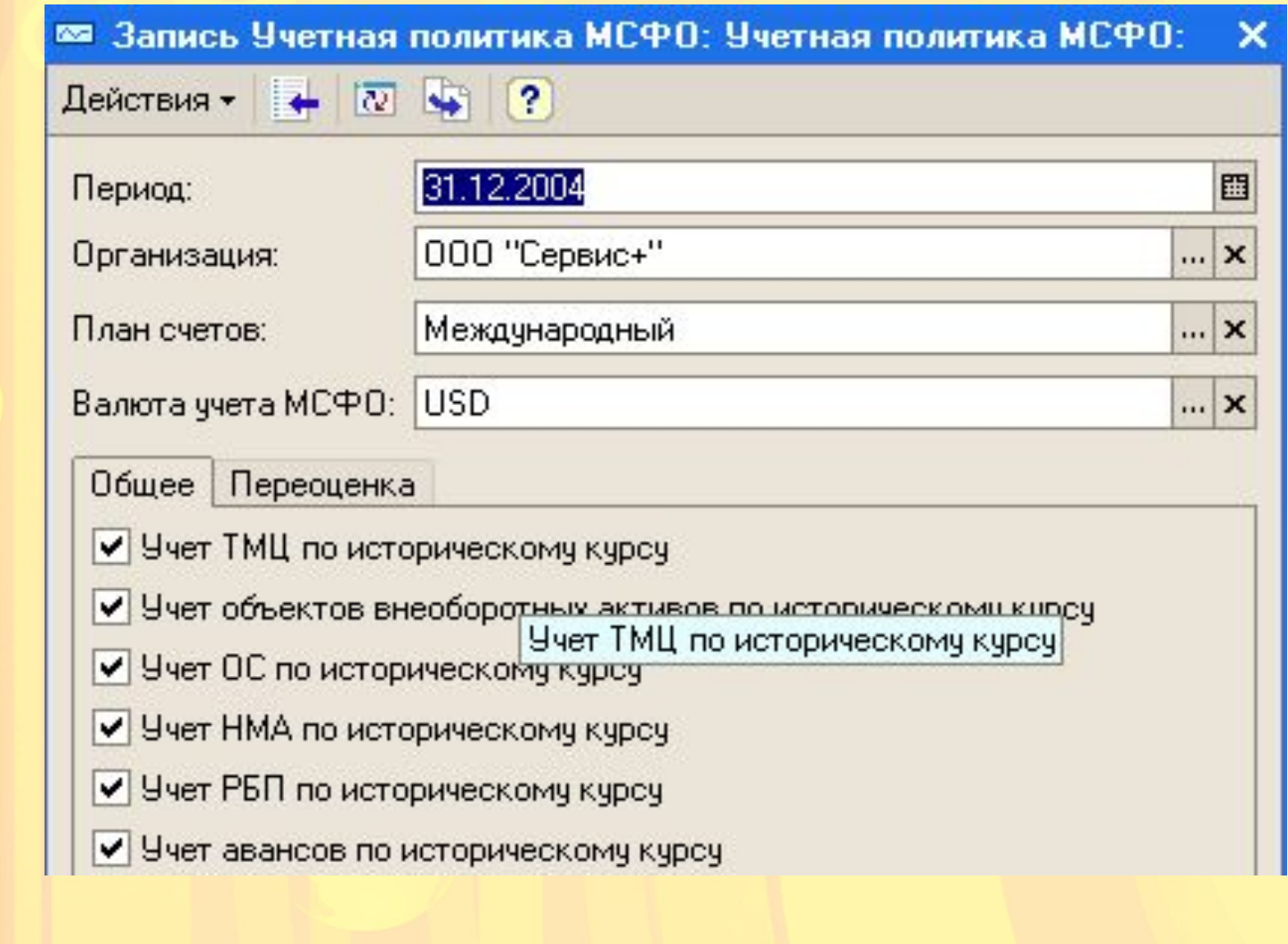

WWW.ICBIT. **WWW.1CMSFO.RU** 

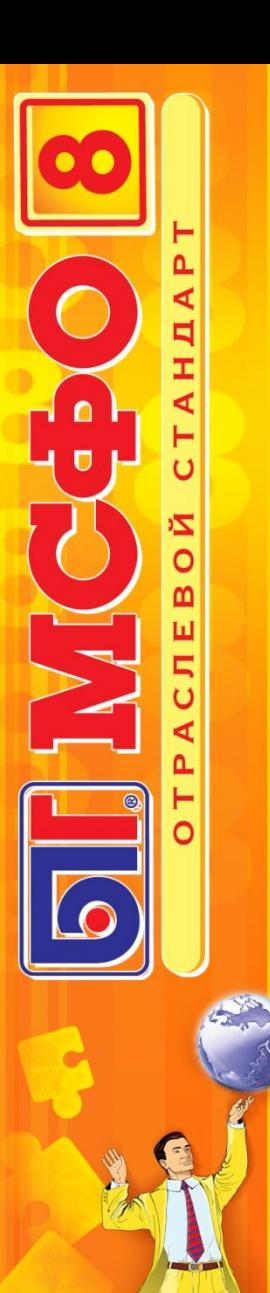

## **Вводимый вручную документ МСФО**

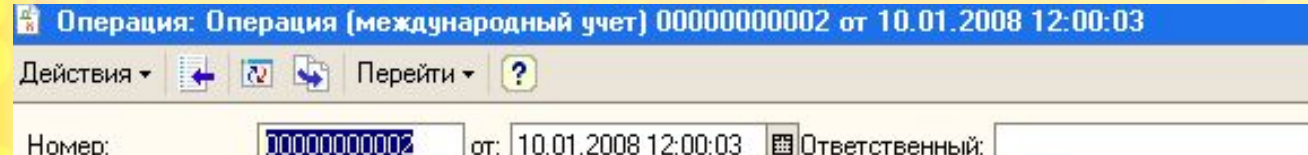

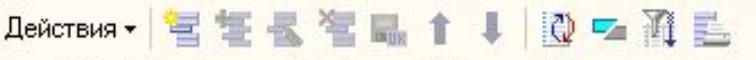

 $0.00$  =

000 "Сервис+"

Организация:

Содержание:

Сумма операции:

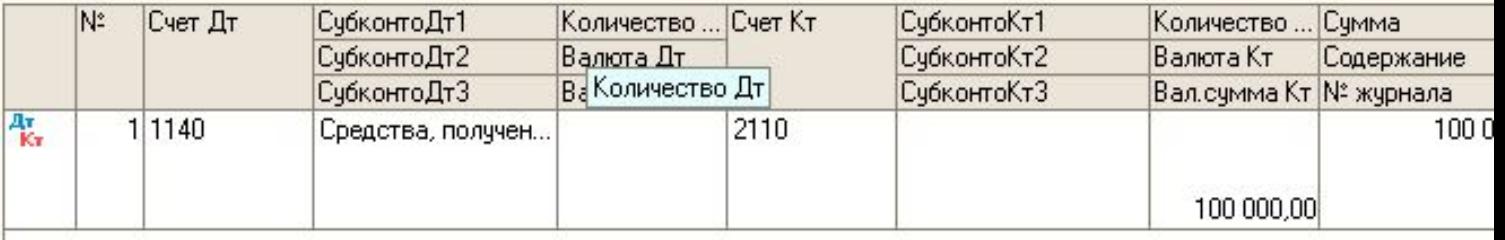

 $\Box$ 

План счетов:

Международный

 $\cdots$ 

WWW.ICBIT. **WWW.1CMSFO.RU** 

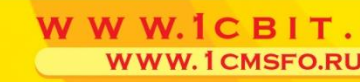

## **Специфические операции МСФО**

 $\langle \rangle$ 

**NAK** 

Корректировки, связанные с реализацией основных принципов МСФО:

•Принцип превалирования экономической сущности над формой

- скрытое финансировани
- финансовая аренда и пр

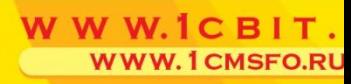

- дополнительные начисления и пр.
- формирование резервов
- стоимости
- учет задолженности по справедливо
- Принцип учета по начислению
- Принцип осмотрительности

## **Специфические операции МСФО**

## **Специфические операции МСФО - продолжение**

- Активы на продажу и прекращенна деятельность
- Инвестиционная собственность

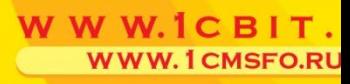

## **Долгосрочные договоры строительства** Признание выручки и затрат по мере выполнения договора **Специфические операции МСФО - продолжение**

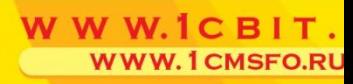

## **Специфические операции МСФО - продолжение**

3 способа определения степени завершенности работ по договору:

- По доле произведенных затрат в расчетной величине всех затрат;
- На основании экспертной оценки;
- Посредством подсчета доли выполненны работ в натуральном выражении.

#### **Долгосрочные договоры строительства Специфические операции МСФО - продолжение**

Регулярный пересмотр оценки конечной прибыли по договору

- Немедленное признание ожидаемых убытков
- При невозможности надежной оценки выручку признаем равной понесенным затратам, т.е. приводим текущий финансовый результат к нулю

## •Жилищное строительство – стандарт на долгосрочное строительство не применяется. •Вместо него используется МСФО 18 «Выручка» **Специфические операции МСФО - продолжение**

WWW.1CMSFO.RU

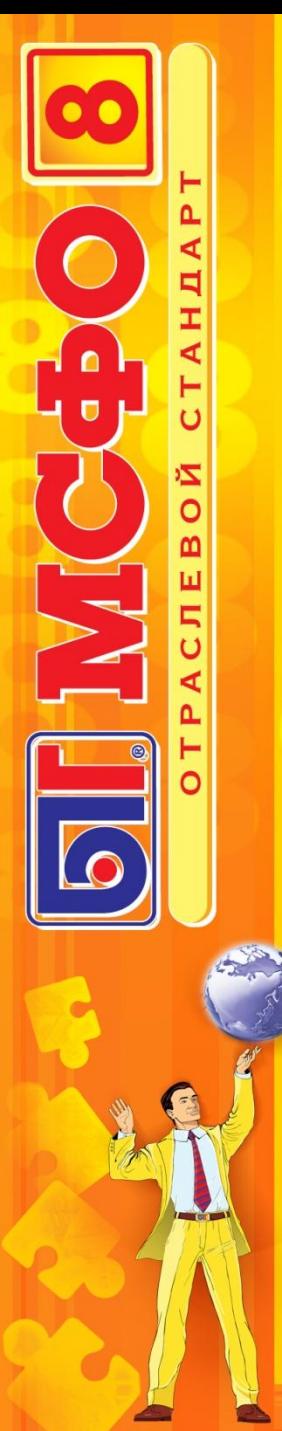

# **Сравнение проводок российских и МСФО**

 $\overline{?}$ 

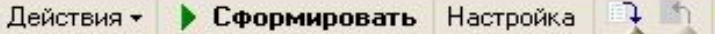

Период с: 01.01.2001 Е по: 14.07.2008 | В ... Организация: 000 "Сервис+"

Отбор: По организации ООО "Сервис+",

По плану счетов Международный,

По всем счетам РСБУ.

По всем счетам МСФО.

Только отклонения формирования проводок.

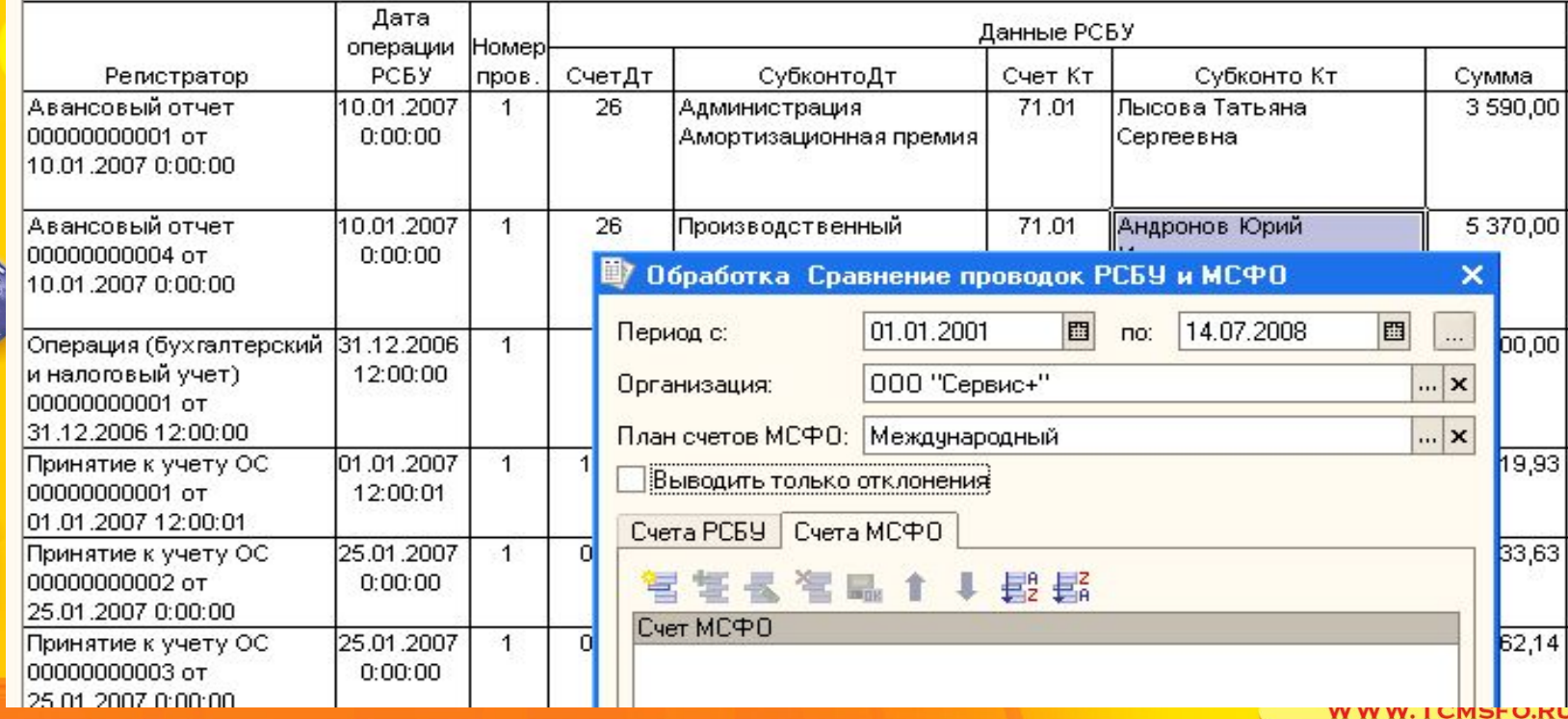

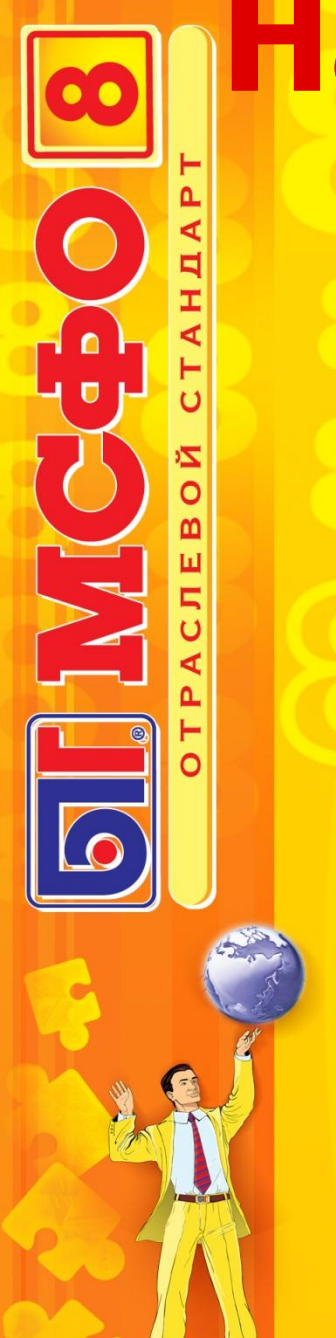

# **Настройка сравнения проводок**

#### Обработка Сравнение проводок РСБУ и МСФО

000 "Сервис+"

01.01.2008

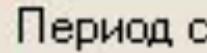

П

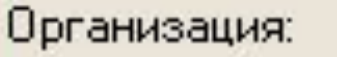

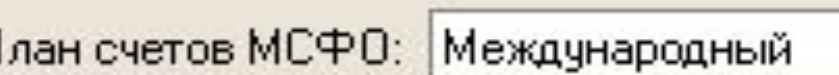

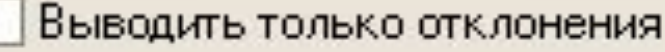

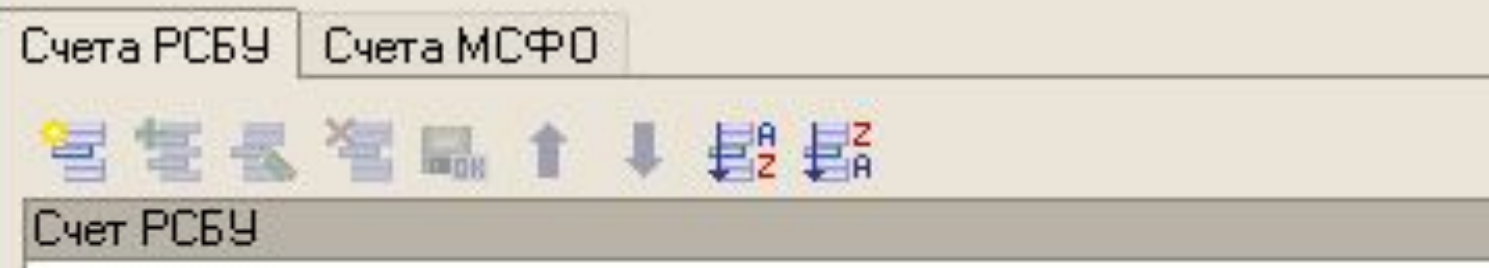

噩

no:

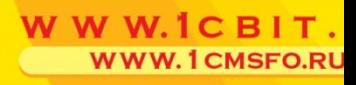

□

 $\cdots$ 

 $...$ 

05.08.2008

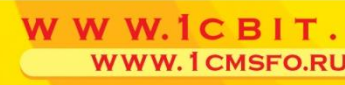

- Настраиваемое формирование основных отчетов
- Структура отчетов тщательно формируется один раз и далее корректируется по мере необходимости

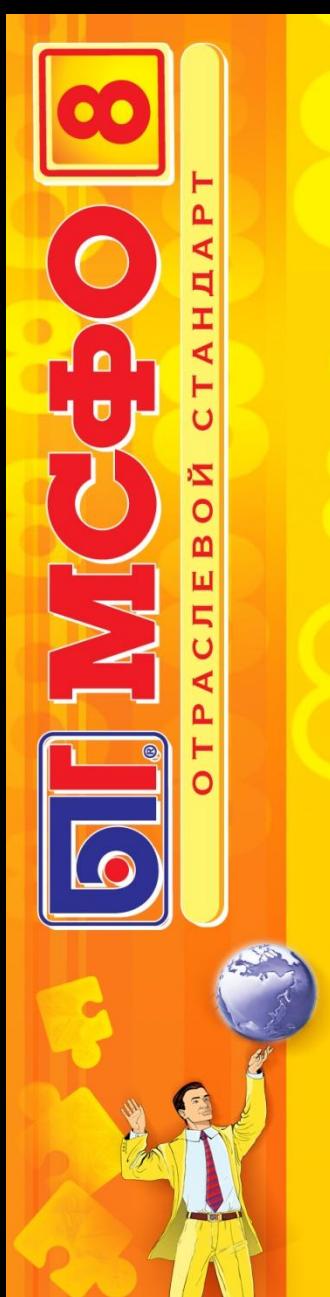

- Справочник Структуры отчетов

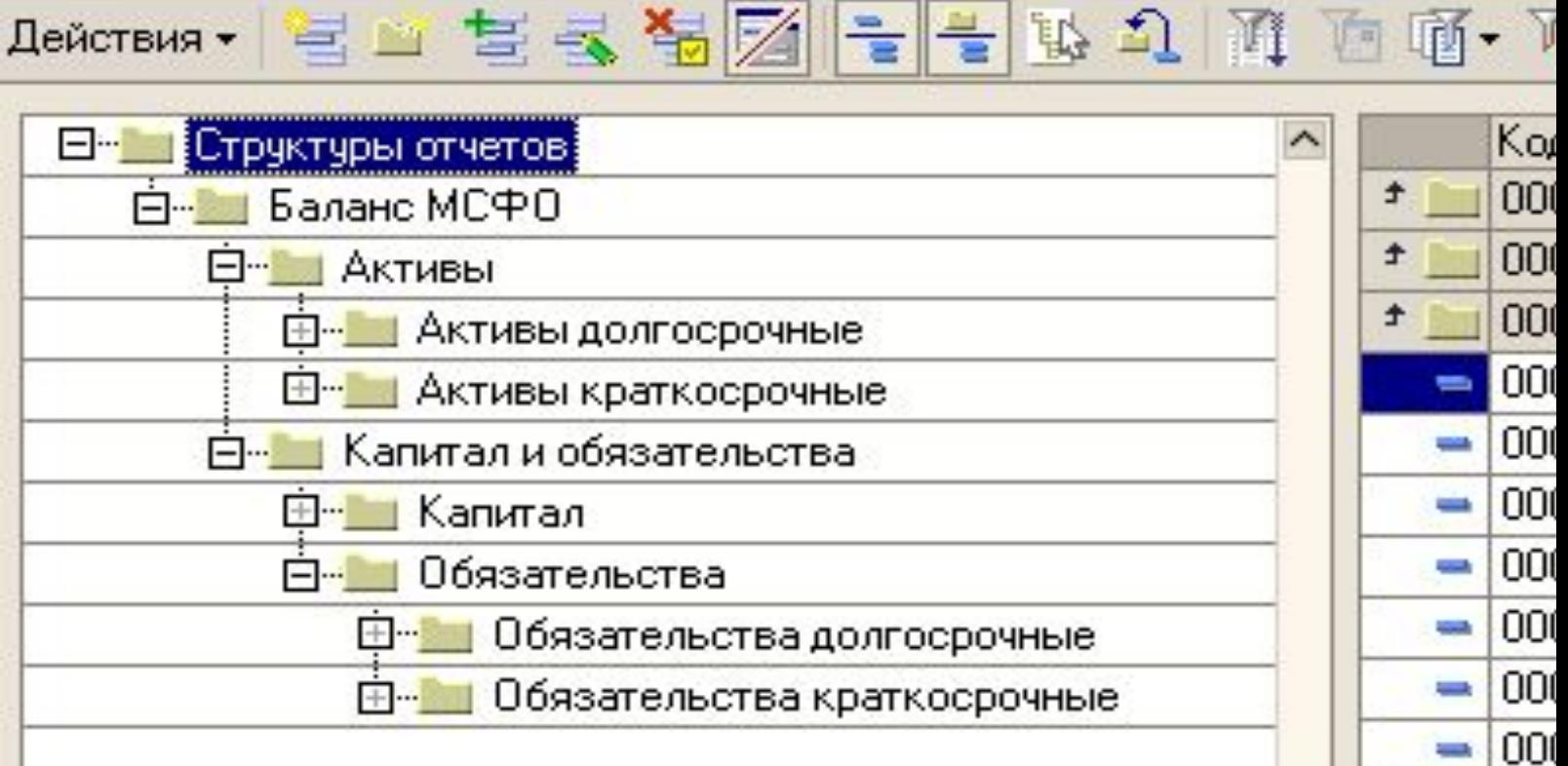

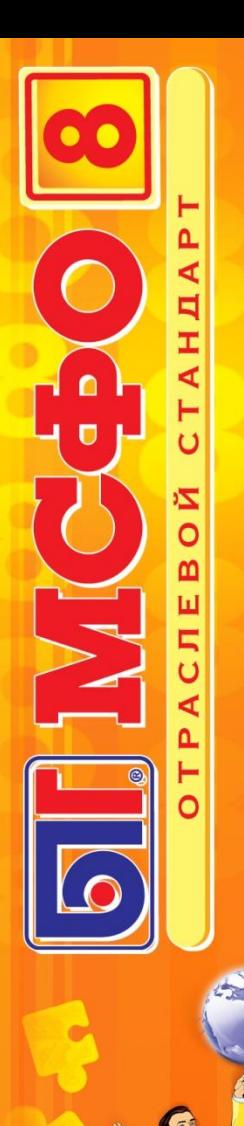

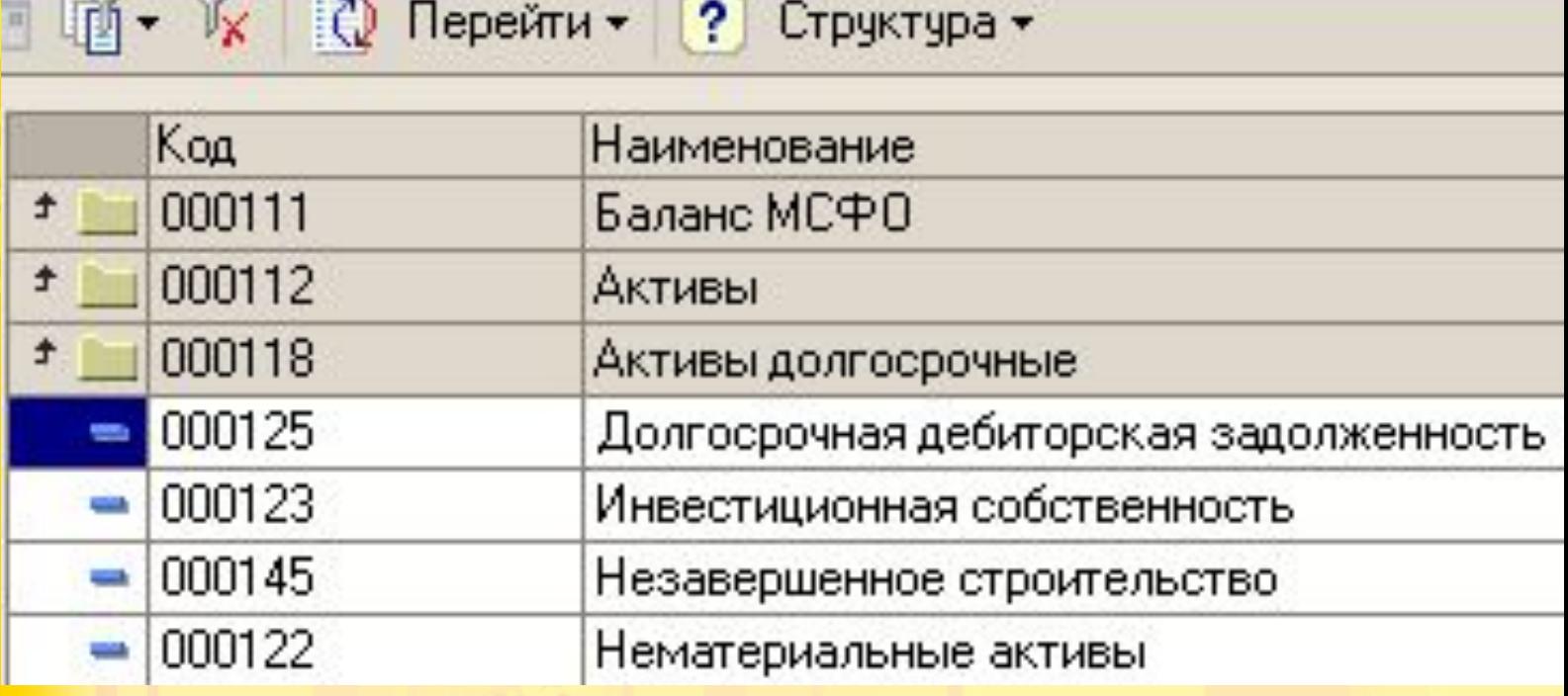

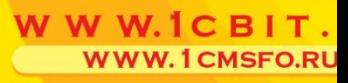

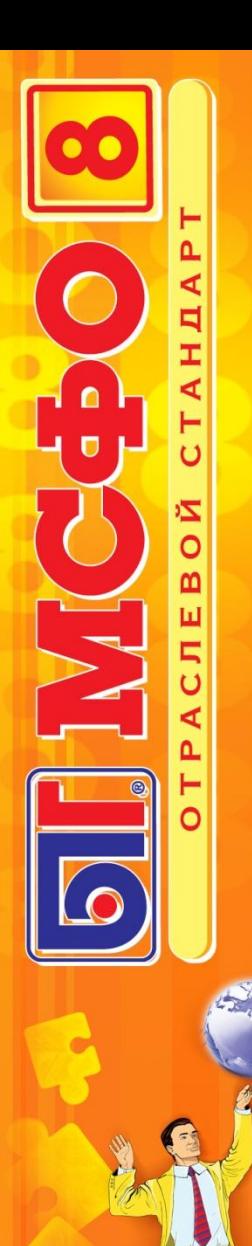

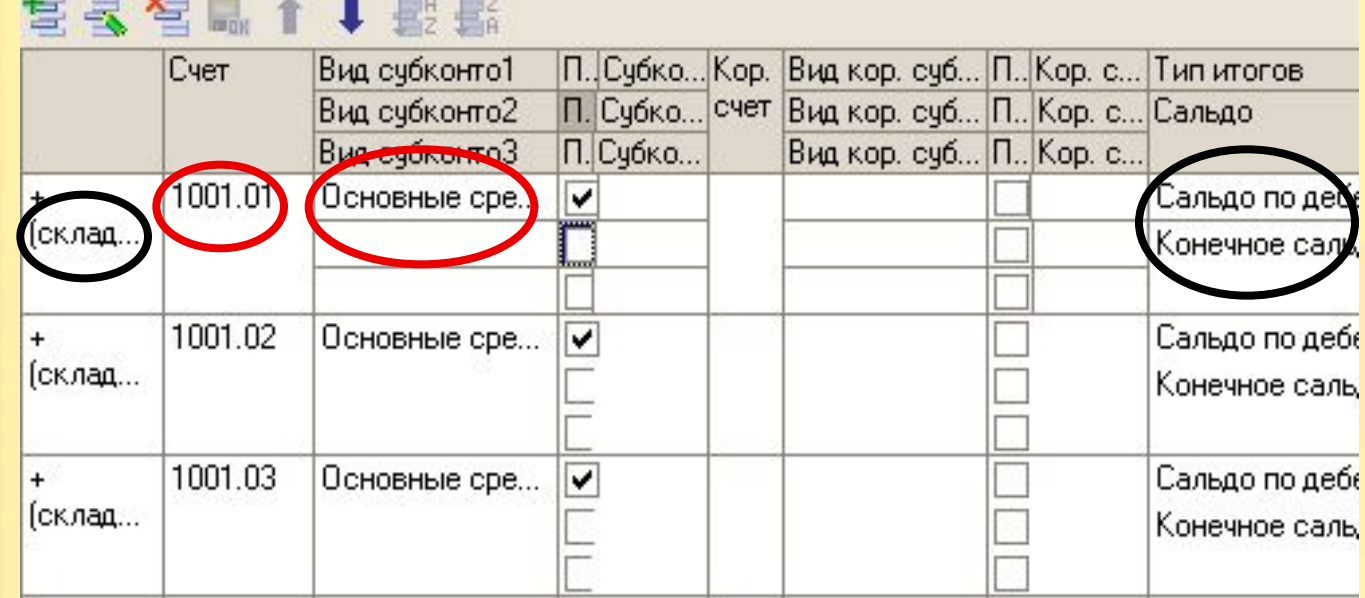

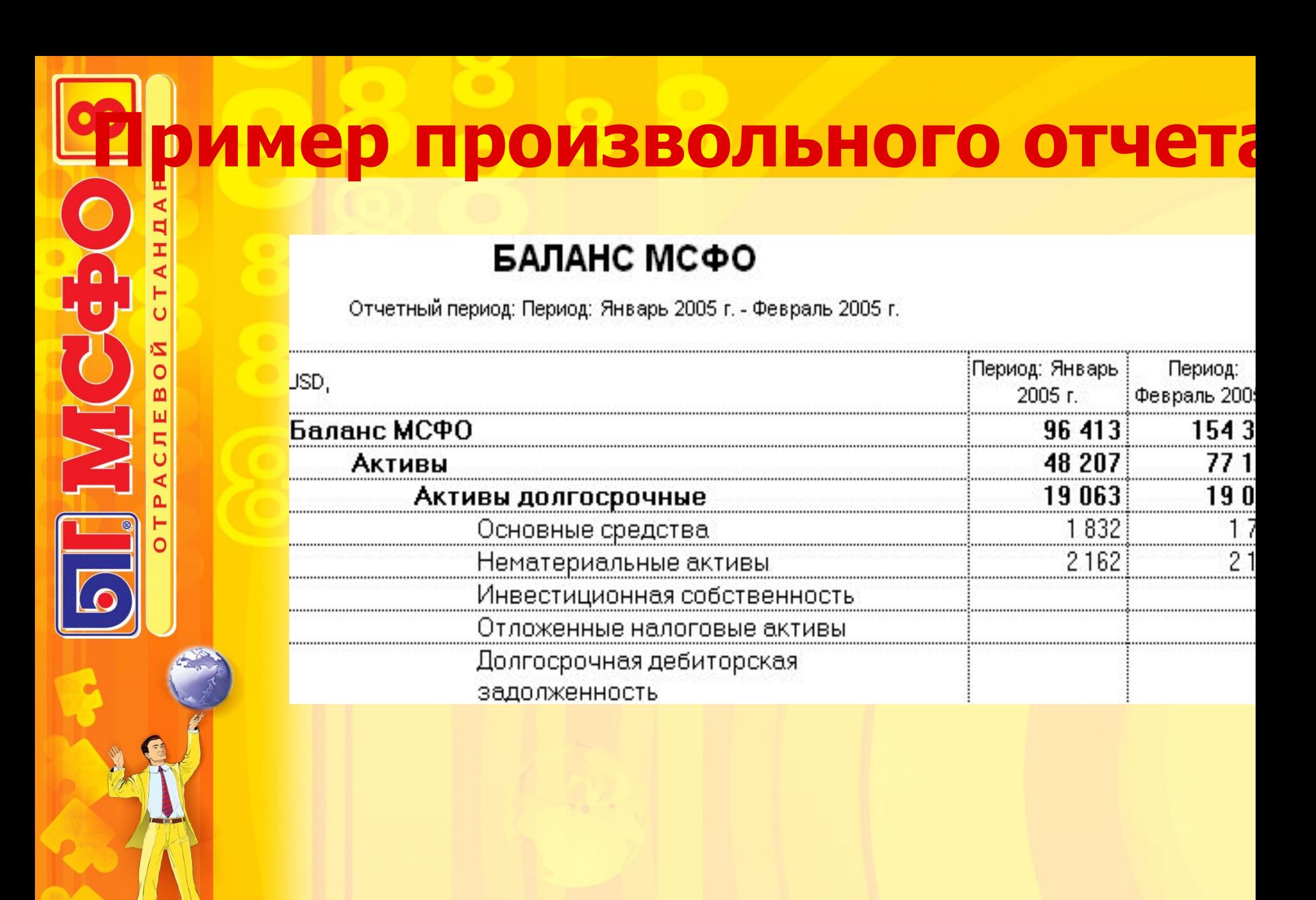

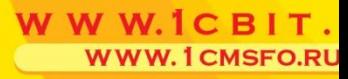

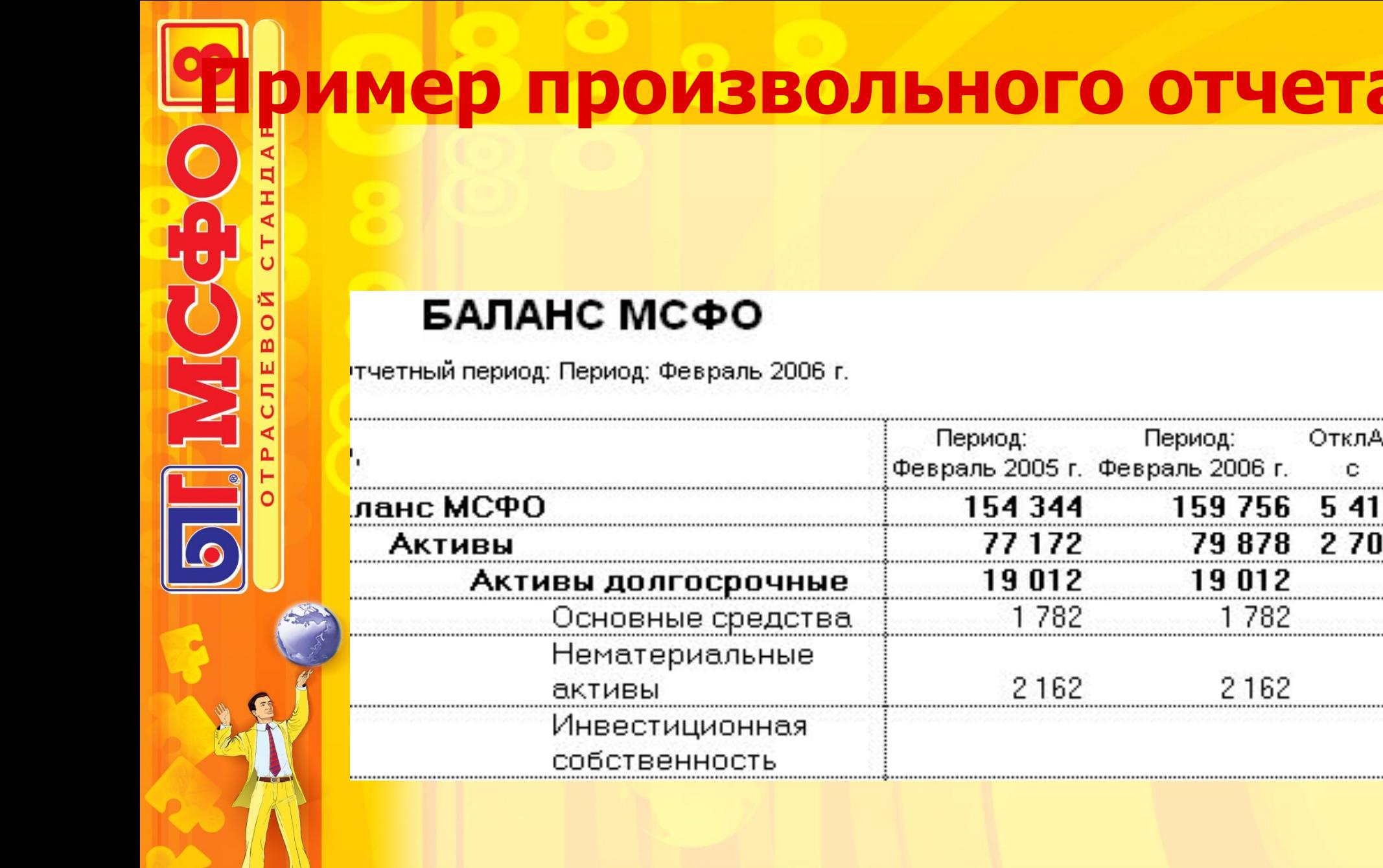

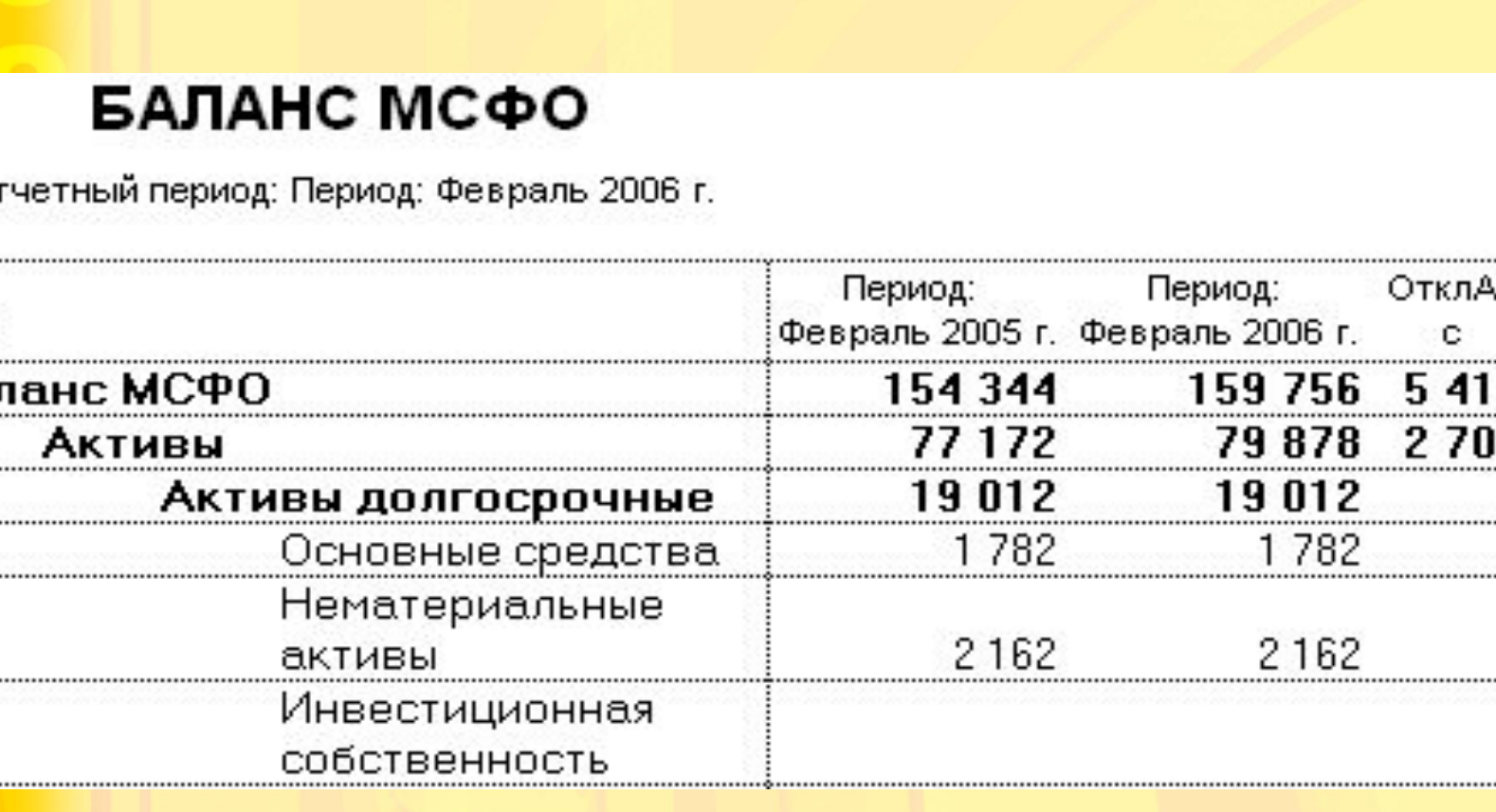

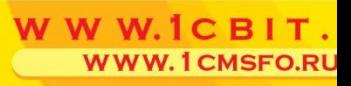

# **Пример произвольного отчета**

 $\bullet$ 

**NAT** 

ŇΟ

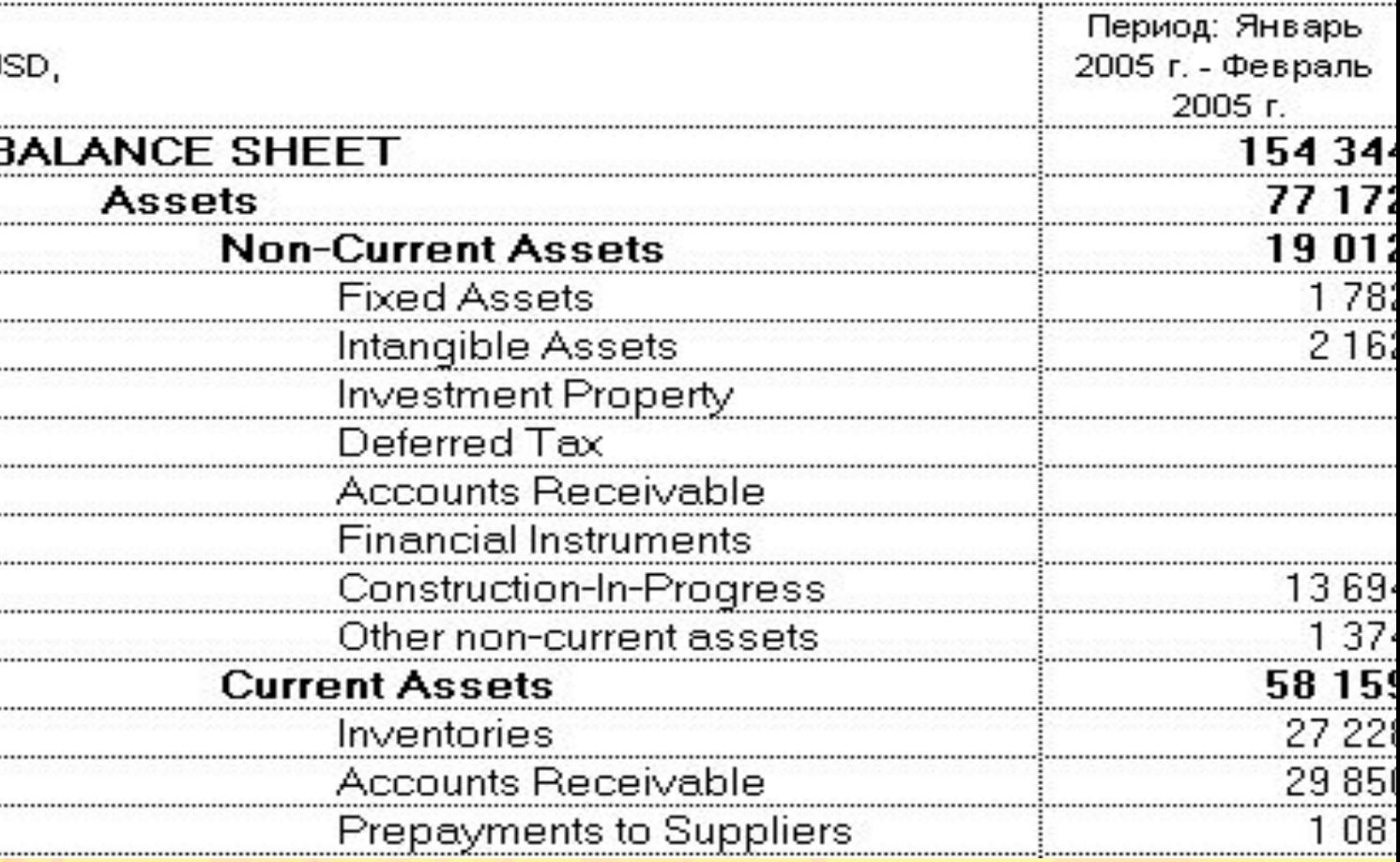

WWW.ICBIT. **WWW.1CMSFO.RU** 

# **Прочие функциональные возможности**

• Составление произвольных отчетов

- Ведение управленческого учета
- Работа с плановыми показателями

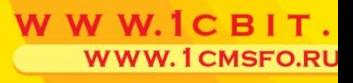

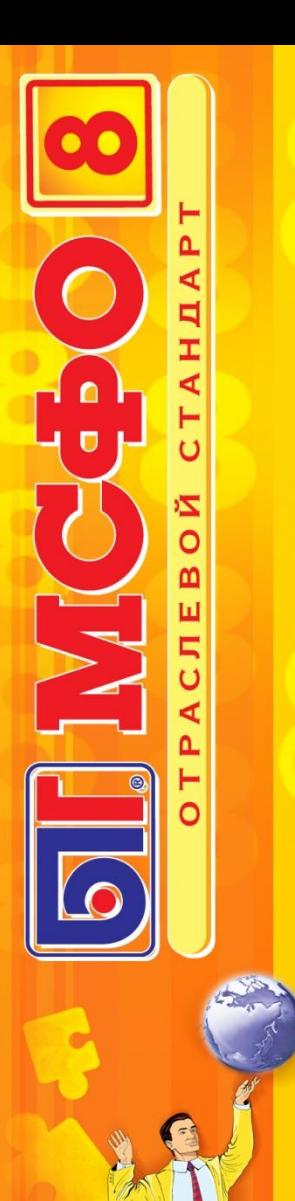

#### **Работа с плановыми показателями**

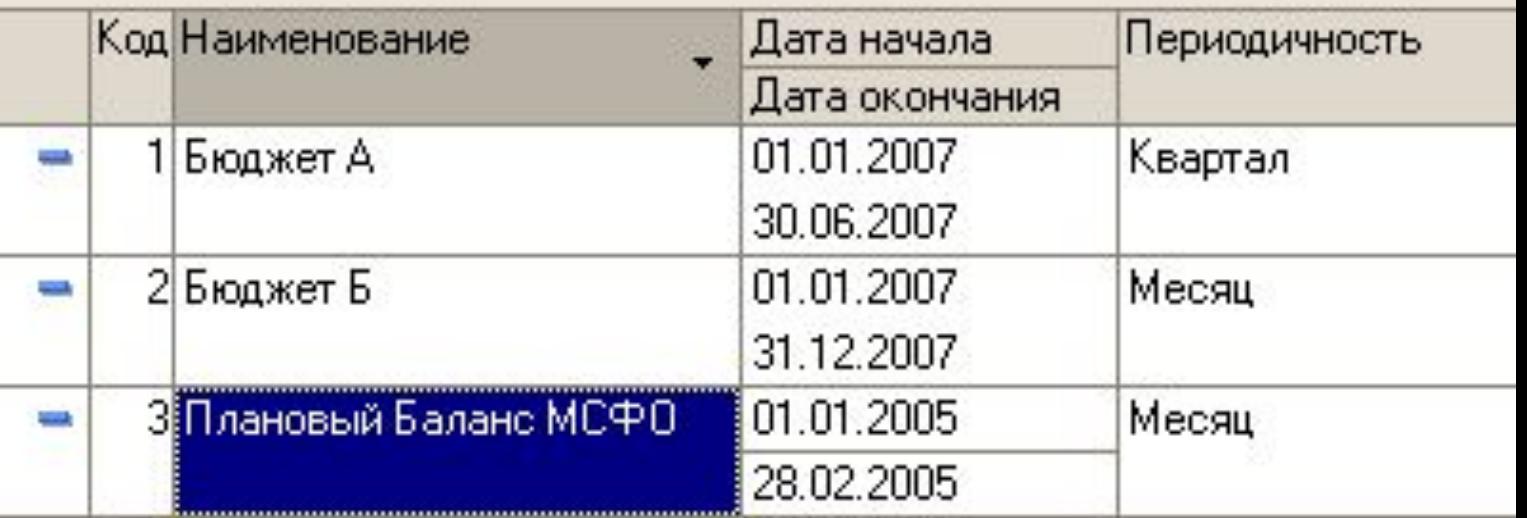

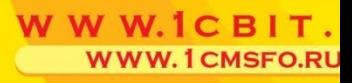

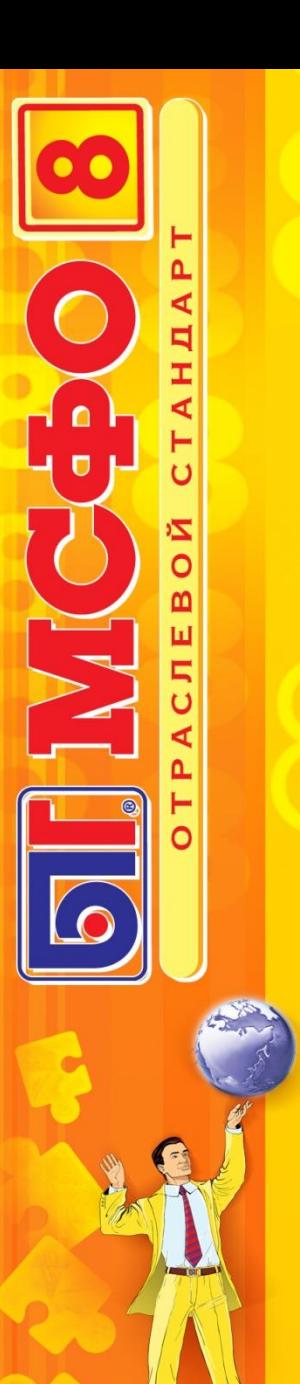

#### **Работа с плановыми показателями**

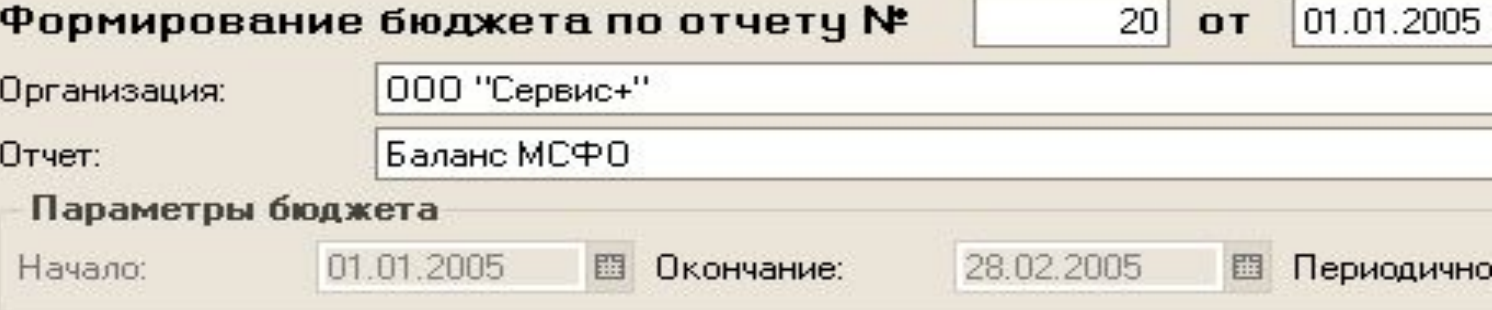

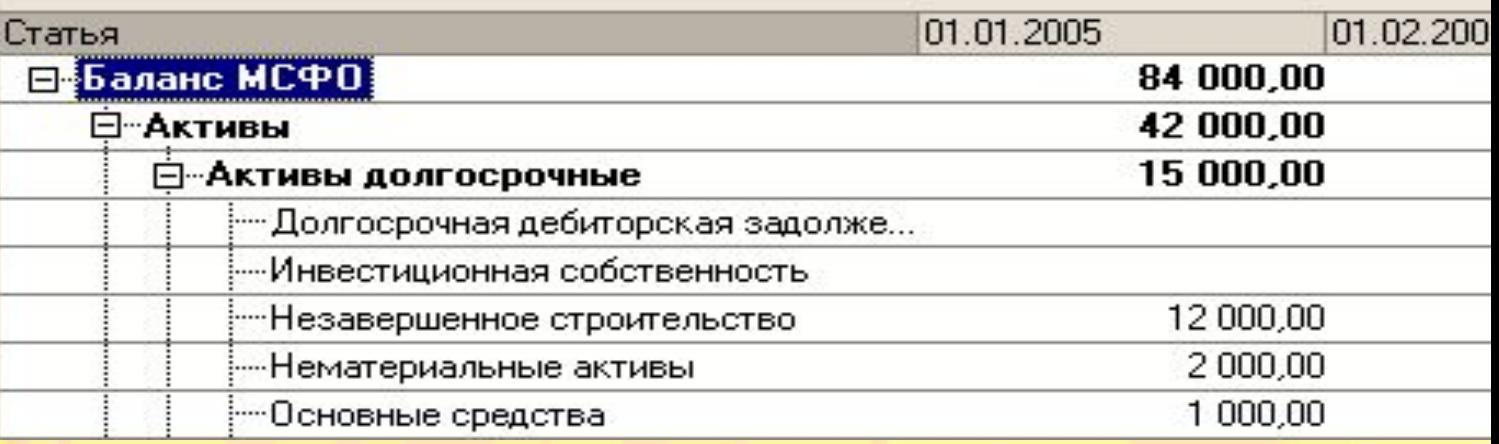

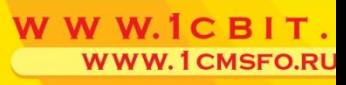

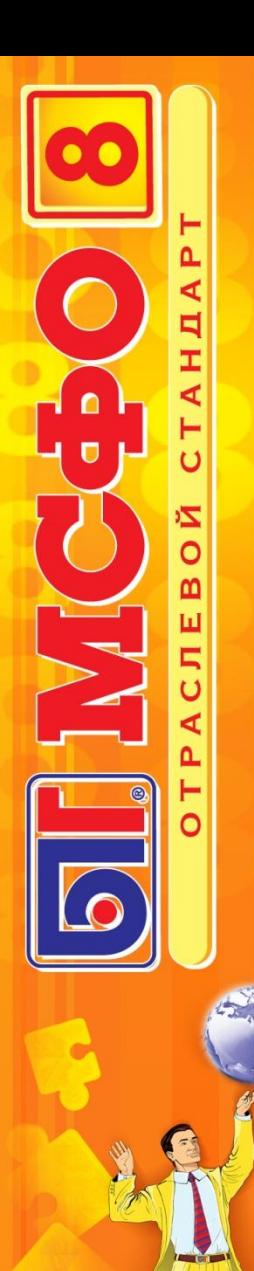

## **Работа с плановыми показателями**

#### БАЛАНС МСФО

Отчетный период: Период: Январь 2005 г.

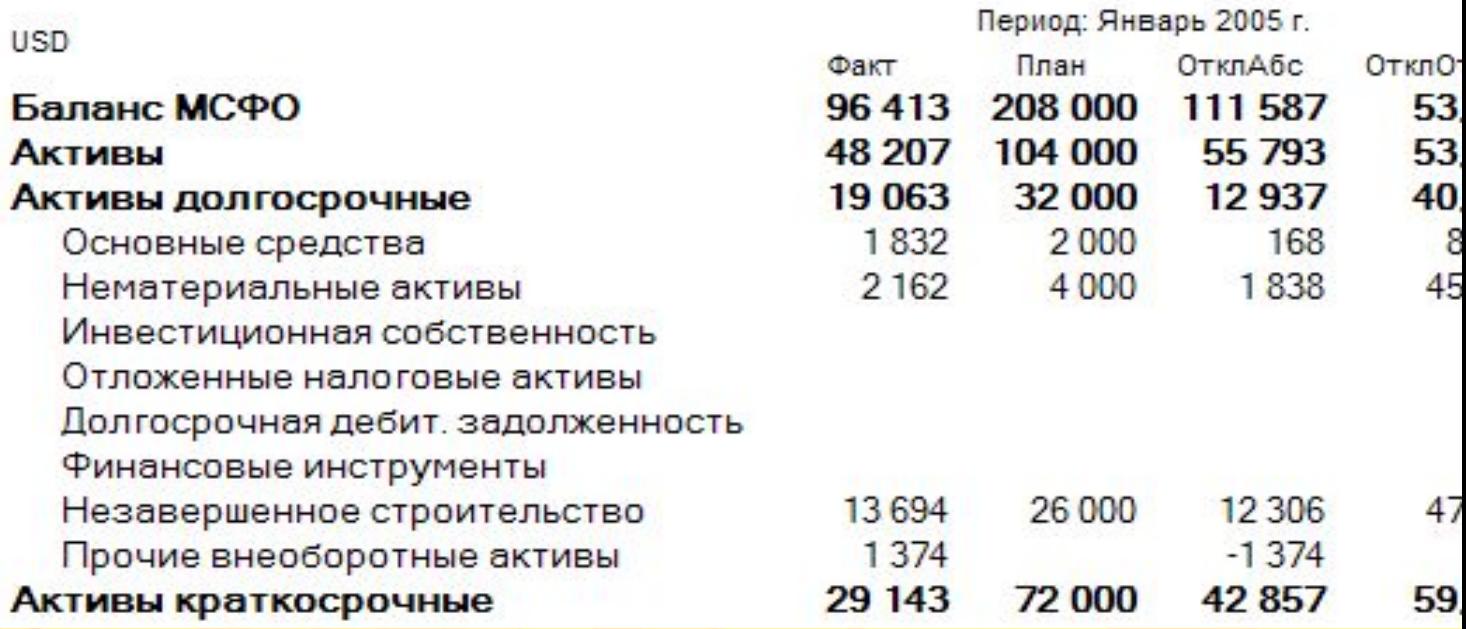

# **Прочие функциональные возможности**

Все стандартные бухгалтерские отчеты

- •Оборотно-сальдовая ведомость;
- Анализ счета;

N VI

• Карточка счета и другие.

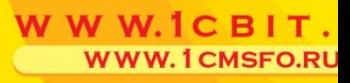

# **Механизмы учета – подведение**

- Неограниченное количество подсистем **итогов**
- Перенос данных on-line, параллельный учет, ввод специфических операций МСФО
- Связь операции МСФО с первичным документом
- Настройка соответствий счетов
- Обработки для специфических процедур МСФО

**WW.1CMSFO.RU** 

• Гибкая структура закрытия затратных счетов

## <mark>канизмы учета – подведени</mark> **итогов**

- Формирование произвольных отчетов
- Работа с плановыми показателями
- Стандартные бухгалтерские отчеты
- Механизм сравнения украинских и международных проводок

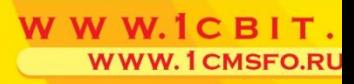

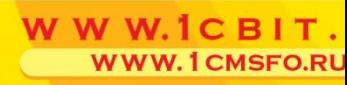

VI

## **Поддержка**

- Программа Тест драйв, обеспечивающая удаленный тестовый доступ к программе, с возможностью консультации в режиме on-line.
- Демо-ролики.
- Рекламные материалы.